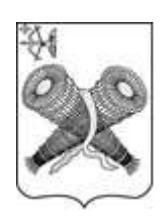

# ОФИЦИАЛЬНОЕ ИЗДАНИЕ ГОРОДА СЛОБОДСКОГО

Учреждено решением Слободской городской Думы от 29.07.2015 № 74/530

# **ИНФОРМАЦИОННЫЙ БЮЛЛЕТЕНЬ**

органов местного самоуправления муниципального образования «город Слободской»

> Выпуск № 44 (349) 31.10.2023

**Учредитель:** Слободская городская Дума.

**Ответственный за выпуск:** организационный отдел администрации города Слободского (613150, Кировская обл., г. Слободской, ул. Советская, д.86, каб.308, тел. (8332) 25-53-49).

**Тираж:** 30 экземпляров.

**Места размещения экземпляров официального издания:** приёмная администрации города Слободского, управление по делам ГО, ЧС, ЖКХ и благоустройства администрации города Слободского в Первомайском микрорайоне (ул. Городищенская, 30), отделы муниципального казённого учреждения «Слободская городская библиотека им.А.Грина» (ул. Советская, 64, ул. Кирова, 27, ул. Слободская, 90).

## **СОДЕРЖАНИЕ**

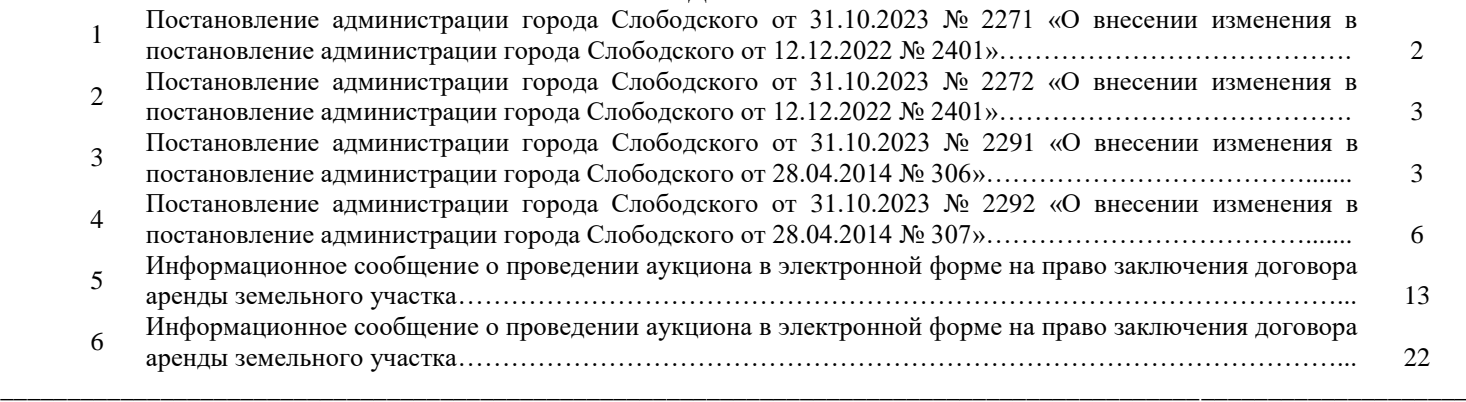

### *Постановление администрации города Слободского от 31.10.2023 № 2271 «О внесении изменения в постановление администрации города Слободского от 12.12.2022 № 2401»*

В целях реализации положений статьи 157.1 Жилищного кодекса Российской Федерации об ограничении повышения платы граждан за коммунальные услуги для муниципальных образований Кировской области, Указа Губернатора Кировской области от 05.12.2018 № 156 «Об утверждении предельных (максимальных) индексов изменения размера вносимой гражданами платы за коммунальные услуги в муниципальных образованиях Кировской области на период с 01 января 2019 года по 31 декабря 2023 года» администрация города Слободского ПОСТАНОВЛЯЕТ:

1. Внести изменение в постановление администрации города Слободского от 12.12.2022 № 2401 «Об установлении стандарта уровня платежей населения за коммунальные услуги с 1 декабря 2022 года по 31 декабря 2023 года» (далее - постановление), изложив п.п. 3.1 стандарта уровня платежей населения за коммунальные услуги согласно приложению.

2. Контроль за выполнением настоящего постановления возложить на первого заместителя главы администрации города Слободского Вайкутиса П.О.

3. Постановление вступает в силу со дня официального опубликования (обнародования) и подлежит размещению в Информационном бюллетене органов местного самоуправления муниципального образования «город Слободской».

Глава города Слободского И.В. Желвакова

Приложение к постановлению администрации города Слободского от 30.10.2023 № 2271

## **СТАНДАРТ**

уровня платежей населения за коммунальные услуги с 1 декабря 2022 года по 31 декабря 2023 года

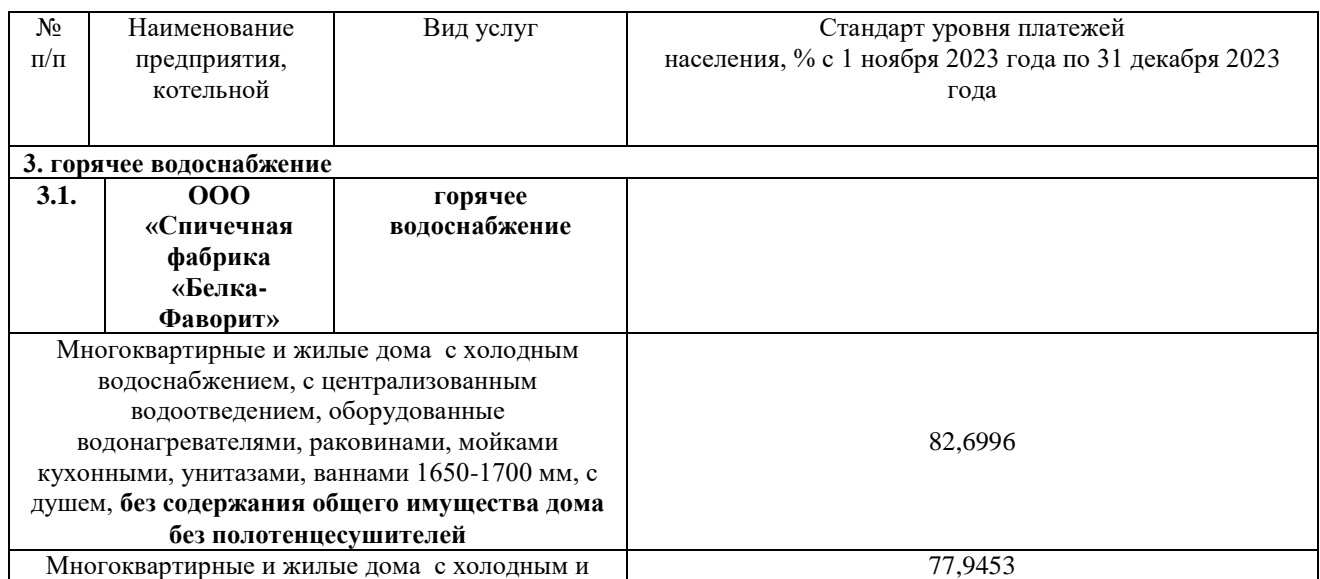

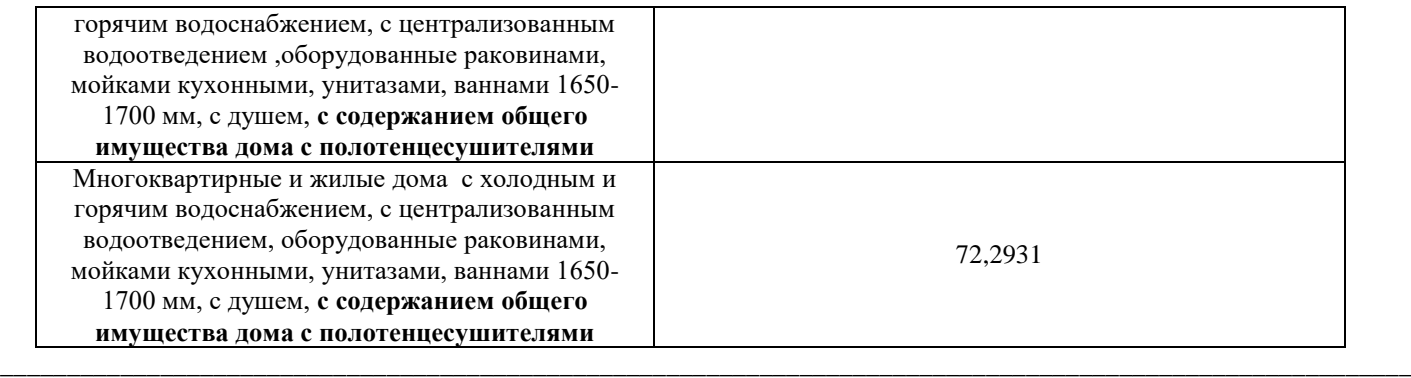

*Постановление администрации города Слободского от 31.10.2023 № 2272 «О внесении изменения в постановление администрации города Слободского от 12.12.2022 № 2401»*

В целях реализации положений статьи 157.1 Жилищного кодекса Российской Федерации об ограничении повышения платы граждан за коммунальные услуги для муниципальных образований Кировской области, Указа Губернатора Кировской области от 05.12.2018 № 156 «Об утверждении предельных (максимальных) индексов изменения размера вносимой гражданами платы за коммунальные услуги в муниципальных образованиях Кировской области на период с 01 января 2019 года по 31 декабря 2023 года» администрация города Слободского ПОСТАНОВЛЯЕТ:

1. Внести изменение в постановление администрации города Слободского от 12.12.2022 № 2401 «Об установлении стандарта уровня платежей населения за коммунальные услуги с 1 декабря 2022 года по 31 декабря 2023 года» (далее - постановление), изложив п.п. 4.3 стандарта уровня платежей населения за коммунальные услуги с 1 декабря 2022 года по 31 декабря 2023 года согласно приложению.

2. Контроль за выполнением настоящего постановления возложить на первого заместителя главы администрации города Слободского Вайкутиса П.О.

3. Постановление вступает в силу со дня официального опубликования (обнародования) и подлежит размещению в Информационном бюллетене органов местного самоуправления муниципального образования «город Слободской».

Глава города Слободского и поставление И.В. Желвакова

Приложение к постановлению администрации города Слободского от 30.10.2023 № 2272

# **СТАНДАРТ** уровня платежей населения за коммунальные услуги с 1 декабря 2022 года по 31 декабря 2023 года

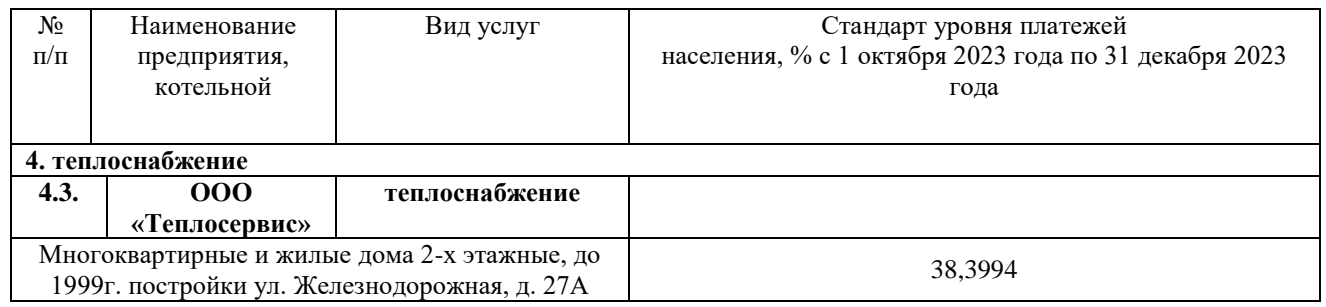

#### *\_\_\_\_\_\_\_\_\_\_\_\_\_\_\_\_\_\_\_\_\_\_\_\_\_\_\_\_\_\_\_\_\_\_\_\_\_\_\_\_\_\_\_\_\_\_\_\_\_\_\_\_\_\_\_\_\_\_\_\_\_\_\_\_\_\_\_\_\_\_\_\_\_\_\_\_\_\_\_\_\_\_\_\_\_\_\_\_\_\_\_\_\_\_\_\_\_\_\_\_\_\_\_\_\_\_ Постановление администрации города Слободского от 31.10.2023 № 2291 «О внесении изменения в постановление администрации города Слободского от 28.04.2014 № 306»*

В соответствии со статьями 7, 43 Федерального закона от 06.10.2003 № 131-ФЗ «Об общих принципах организации местного самоуправления в Российской Федерации» администрация города Слободского ПОСТАНОВЛЯЕТ:

1. Внести изменение в постановление администрации города Слободского от 28.04.2014 № 306 «Об утверждении схемы водоотведения муниципального образования «город Слободской» до 2024 года», утвердив

изменения в схему водоотведения муниципального образования «город Слободской» до 2024 года согласно приложению.

2. Постановление вступает в силу с момента подписания и подлежит размещению на официальном сайте администрации города Слободского.

3. Контроль за выполнением настоящего постановления возложить на первого заместителя главы администрации города Слободского Вайкутиса П.О.

Глава города Слободского И.В. Желвакова

Приложение к постановлению администрации города Слободского от 31.10.2023 № 2291

## **ИЗМЕНЕНИЯ В СХЕМУ ВОДООТВЕДЕНИЯ МУНИЦИПАЛЬНОГО ОБРАЗОВАНИЯ «ГОРОД СЛОБОДСКОЙ» ДО 2024 ГОДА**

### 1. Изложить раздел 6 схемы водоснабжения в следующей редакции: **«6. Оценка объёмов капитальных вложений в строительство, реконструкцию и модернизацию объектов централизованной системы водоотведения**

Для нормального функционирования существующей системы водоотведения МО необходимо постоянное квалифицированное обслуживание сетей и оборудования, замена вышедшего расходного оборудования (фекальные насосы, запорная арматура, сигнальная аппаратура и т.п.) и комплектующих, а также замена ветхих наружных сетей водоотведения. При этом объем капитальных вложений по замене канализационных линий с разбивкой по годам будет выглядеть следующим образом:

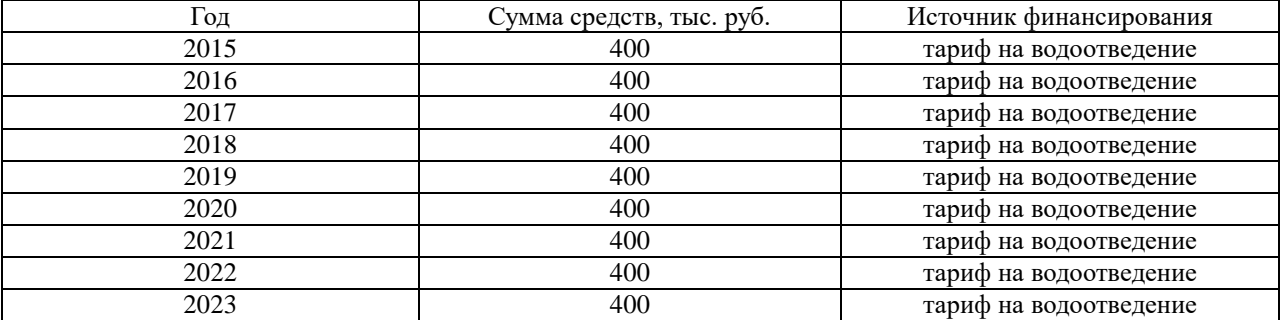

 Для проектирования и строительства второй нитки напорного коллектора необходимо порядка пятидесяти миллионов рублей.»

2. Дополнить схему водоснабжения разделом 7 следующего содержания:

**«7. Прогноз объёма сточных вод**

Прогнозные балансы потребления водоотведения:

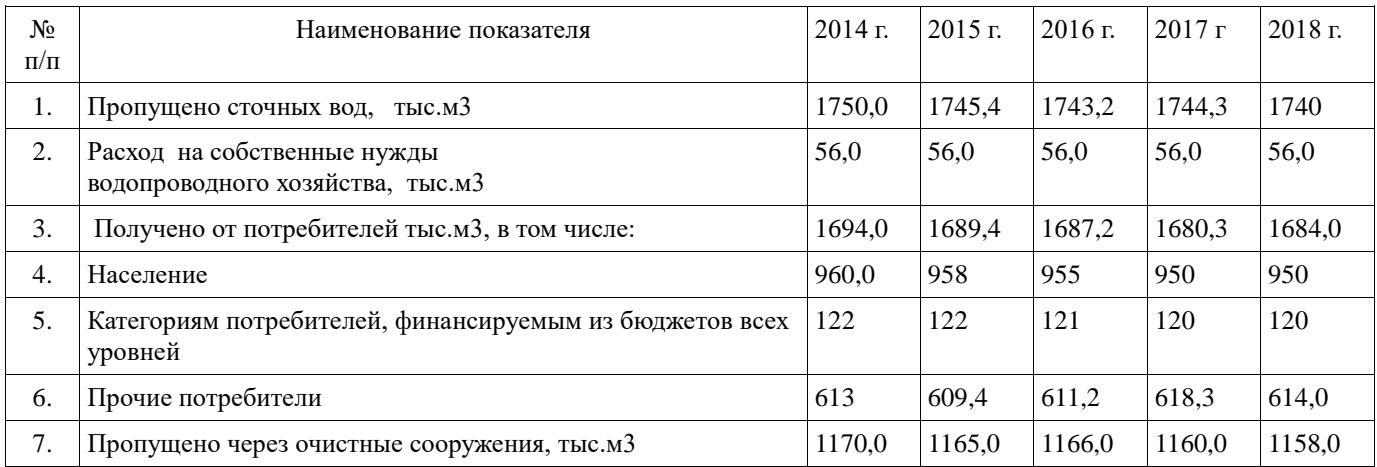

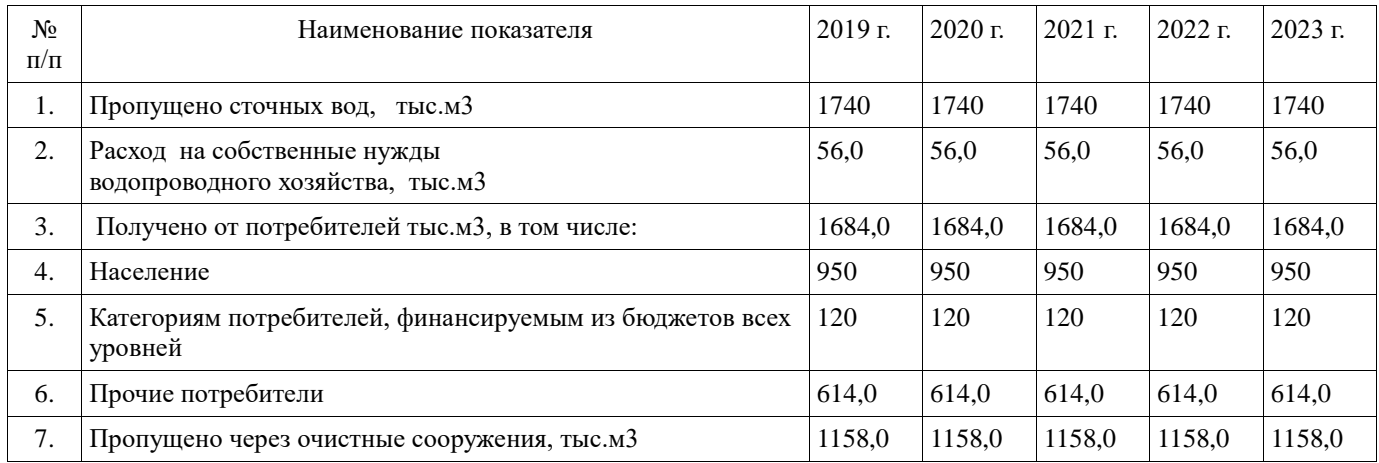

Система централизованного водоотведения МО представляет из себя следующую структуру: самотечные и напорные канализационные коллекторы, канализационные насосные станции (далее - КНС), очистные сооружения канализации (далее - ОСК). К эксплуатационным зонам относятся трубопроводы и сооружения КНС. Очистные сооружения канализации, где происходит очистка сточной жидкости, относятся к технологической зоне системы водоотведения.

Очистные сооружения канализации проектной мощностью 18 000 тыс. м.куб./сутки полностью удовлетворяют потребности муниципального округа, с учётом того, что наблюдается снижение объёмов принимаемых стоков, ОСК не требуют реконструкции по увеличению мощности. Существует возможность приёма дополнительного объёма сточных вод с соседних территорий в количестве 3 000 м.куб./сутки».

#### 3. Дополнить схему водоснабжения разделом 8 следующего содержания:

## **«8. Экологические аспекты мероприятий по строительству, реконструкции и модернизации объектов централизованной системы водоотведения**

Для предотвращения аварийного несанкционированного сброса неочищенных сточных вод в реку Вятку и недопущения нанесения экологического вреда водному объекту необходимо проектирование и строительство второй нитки напорного коллектора от канализационной насосной станции №2 до очистных сооружений канализации.

Безопасным для окружающей среды методом утилизации осадков сточных вод является захоронение их на специализированных полигонах твердых бытовых и промышленных отходов.»

4. Дополнить схему водоснабжения разделом 9 следующего содержания:

## **«9. Плановые значения показателей развития централизованной системы водоотведения** Плановые значения показателей надежности, качества и энергетической эффективности

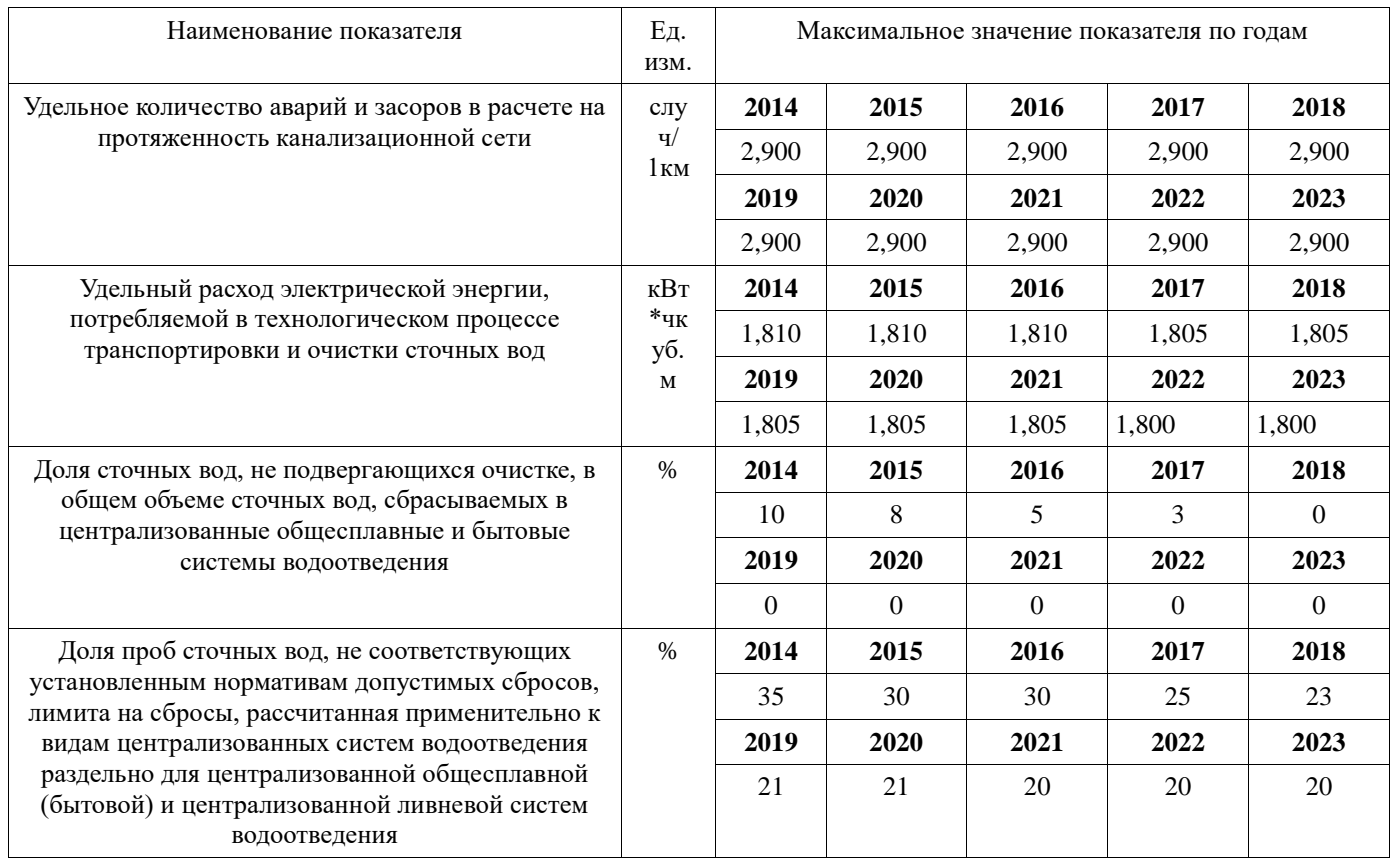

5. Дополнить схему водоснабжения разделом 10 следующего содержания:

».

**«10. Перечень выявленных бесхозных объектов централизованной системы водоотведения**

На период формирования схемы водоотведения МО бесхозяйных объектов не выявлено. По мере выявления таких объектов будет осуществляться постановка на кадастровый учёт с последующим оформлением права собственности.»

\_\_\_\_\_\_\_\_\_\_\_\_\_\_\_\_\_\_\_\_\_\_\_\_\_\_\_\_\_\_\_\_\_\_\_\_\_\_\_\_\_\_\_\_\_\_\_\_\_\_\_\_\_\_\_\_\_\_\_\_\_\_\_\_\_\_\_\_\_\_\_\_\_\_\_\_\_\_\_\_\_\_\_\_\_\_\_\_\_\_\_\_\_\_\_\_\_\_\_\_\_\_\_\_\_\_

*Постановление администрации города Слободского от 31.10.2023 № 2292 «О внесении изменения в постановление администрации города Слободского от 28.04.2014 № 307»*

В соответствии со статьями 7, 43 Федерального закона от 06.10.2003 № 131-ФЗ «Об общих принципах организации местного самоуправления в Российской Федерации» администрация города Слободского ПОСТАНОВЛЯЕТ:

 1. Внести изменение в постановление администрации города Слободского от 28.04.2014 № 307 «Об утверждении схемы водоснабжения муниципального образования «город Слободской» до 2024 года», утвердив изменения в схему водоснабжения муниципального образования «город Слободской» до 2024 года согласно приложению.

2. Постановление вступает в силу с момента подписания и подлежит размещению на официальном сайте администрации города Слободского и в Информационном бюллетене органов местного самоуправления муниципального образования «город Слободской».

3. Контроль за выполнением настоящего постановления возложить на первого заместителя главы администрации города Слободского Вайкутиса П.О.

Глава города Слободского И.В. Желвакова

Приложение к постановлению администрации города Слободского от 31.10.2023 № 2292

## **ИЗМЕНЕНИЯ В СХЕМУ ВОДОСНАБЖЕНИЯ МУНИЦИПАЛЬНОГО ОБРАЗОВАНИЯ «ГОРОД СЛОБОДСКОЙ»**

1. Изложить раздел 3 схемы водоснабжения в следующей редакции:

**«3. Технико — экономическое состояние централизованной системы водоснабжения** Схема водоснабжения муниципального образования «город Слободской» (далее – МО) содержит следующие эксплуатационные зоны:

- город Слободской;
- микрорайон Первомайский;
- деревня Опорное;
- деревня Пестово;
- деревня Успенское;
- деревня Оглоблино;

- деревня Межколхозстрой.

Все вышеперечисленные поселения административно входят в границу г.Слободского.

 Схема водоснабжения МО базируется на основе существующей, сложившейся системы водоснабжения в соответствии с увеличением потребности на основе разработанного генерального плана, с учетом фактического состояния сетей и сооружений. Система водоснабжения города – централизованная хозяйственно-питьевая и для пожаротушения, кольцевая, но имеются и тупиковые линии. Система Первомайского микрорайона централизованная объединенная хозяйственно-питьевая и для пожаротушения. Системы деревень Опорное, Пестово, Успенское, Оглоблино, Межколхозстрой являются отдельно обособленными системами хозяйственнопитьевого назначения. Подача воды питьевого качества предусматривается для хозяйственно-питьевых нужд населения и полива, а также для технологических нужд промышленных предприятий. Количество абонентов, обслуживаемых водоснабжением, составляет на 1 января 2014 года – 32163.

 Основным источником водоснабжения населения и промышленных предприятий являются природные ресурсы в виде подземных вод северодвинских отложений верхней перми и уржумских отложений средней перми в интервалах от 29,0 – 114,0 до 69,0 – 120,0 метров, хозяйственно-питьевого назначения - от семи водозаборов:

- водозаборный участок «Мули»(г.Слободской);

- водозаборный участок микрорайон Первомайский;
- водозаборный участок «Опорное»;
- водозаборный участок «Пестово»;

- водозаборный участок «Успенское»;

- водозаборный участок «Оглоблино»;

- водозаборный участок «Межколхозстрой».

Всего работающих скважин – 21 штука, резервных скважин – 6 штук, наблюдательных – 3 штуки.

# Водозаборный участок «Мули» и г.Слободской

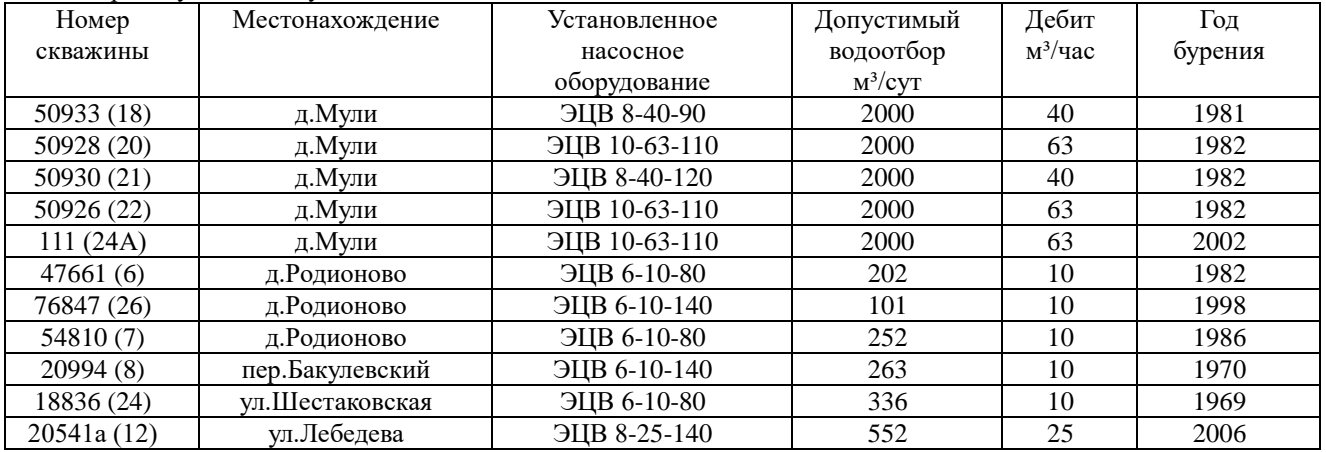

# Водозаборный участок Первомайский микрорайон

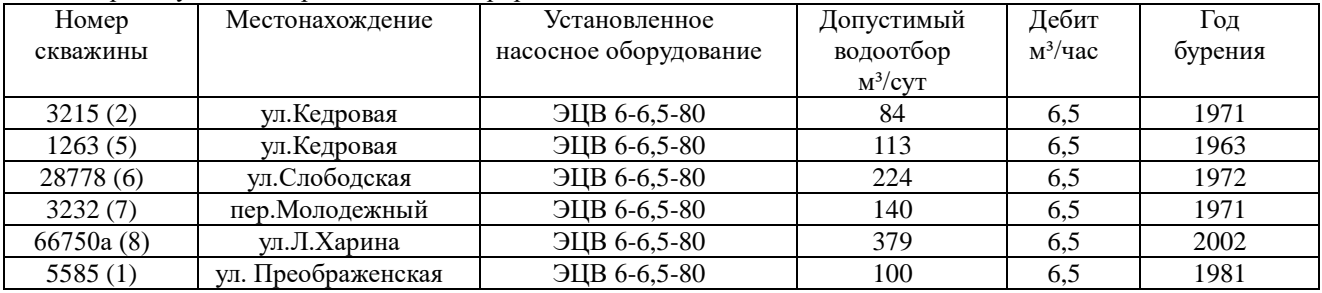

# Водозаборный участок «Пестово»

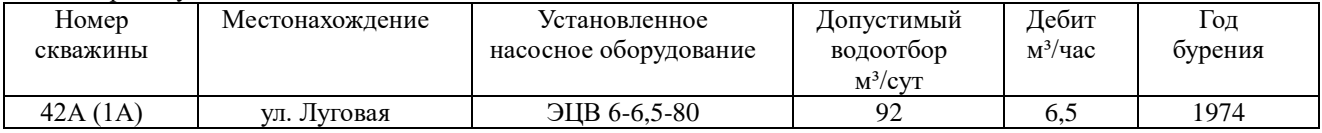

# Водозаборный участок «Опорное»

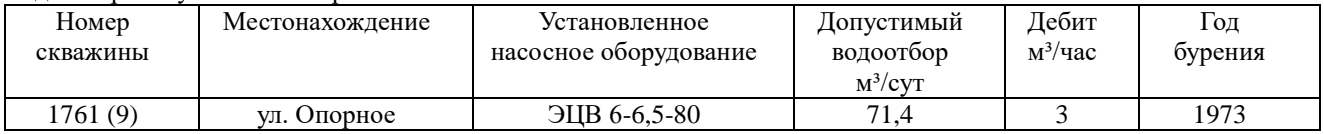

# Водозаборный участок «Успенское»

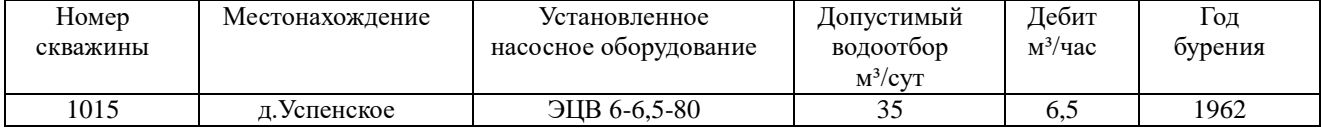

# Водозаборный участок «Оглоблино»

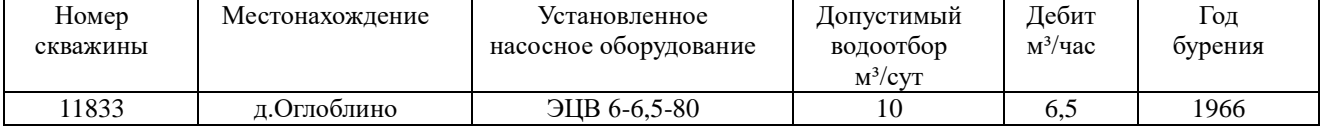

# Водозаборный участок «Межколхозстрой»

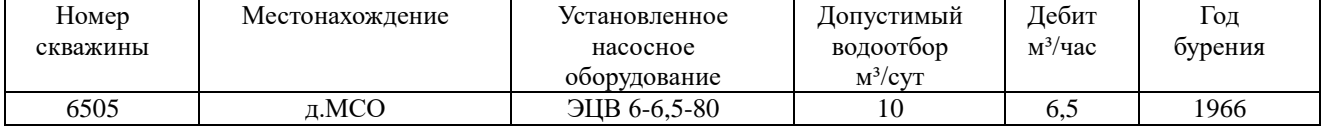

## Резервные скважины

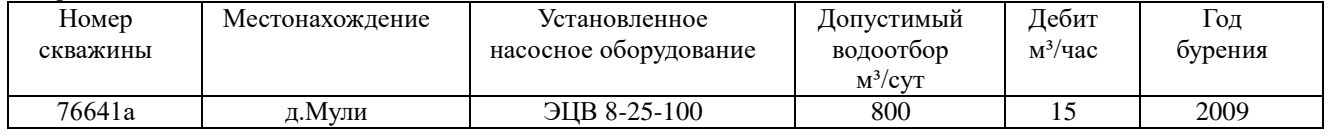

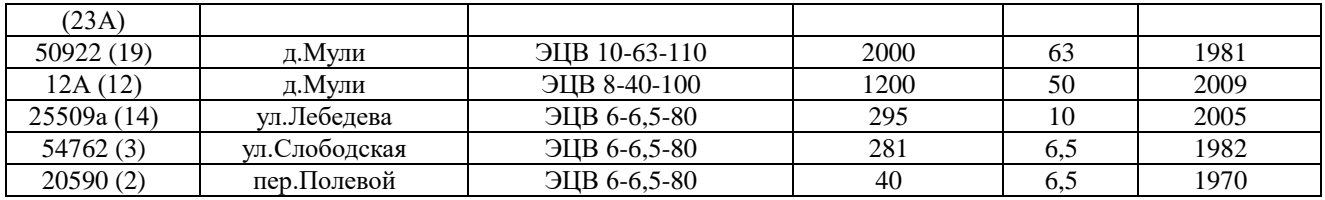

#### Наблюдательные скважины

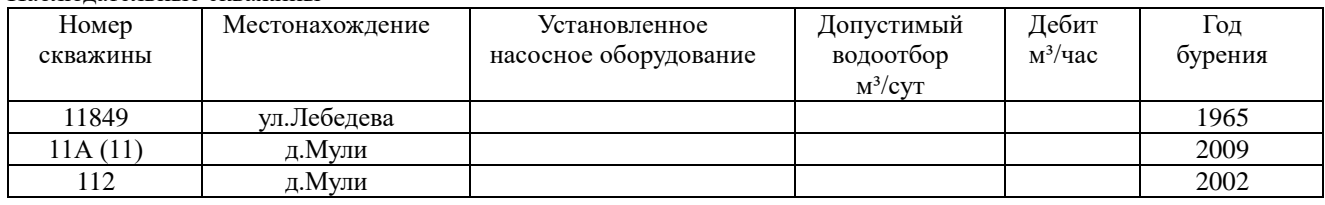

 Распределение воды в эксплуатационной зоне «город Слободской» осуществляется с насосной станции второго подъема из двух резервуаров чистой воды (РВЧ), объемом 1900 метров кубических каждый, по водоводам в распределительную уличную сеть к жилым домам и прочим потребителям. Мощность насосной станции второго подъема составляет 12000 метров кубических в сутки. Насосное оборудование представлено четырьмя насосами Wilo-VeroNorm NP-100/200V-55/2-12 производительностью 280 метров кубических в час и подъемом 50 метров и одним насосом 1Д315-50А производительностью 250 метров кубических в час, подъемом 55 метров. Обеззараживание воды производится двумя ультрафиолетовыми установками УДВ-72-10-В-300Б, производительностью 300 метров кубических каждая. Одна установка находится в работе, одна в резерве.

 Распределение воды в эксплуатационной зоне микрорайон Первомайский осуществляется с резервуара чистой воды, объемом 150 метров кубических, а также непосредственно с артезианских скважин в распределительную уличную сеть к жилым домам и прочим потребителям. Обеззараживание воды производится непосредственным хлорированием водоисточников (артезианских скважин) и РВЧ по мере необходимости.

 Распределение воды в эксплуатационных зонах деревень Опорное, Пестово, Успенское, Оглоблино, Межколхозстрой осуществляется непосредственно с артезианских скважин в распределительную уличную сеть к жилым домам и прочим потребителям. Обеззараживание воды производится непосредственным хлорированием водоисточников (артезианских скважин) по мере необходимости.

 В целях предохранения источников водоснабжения от возможного загрязнения в соответствии с требованиями СанПиН 2.1.4.1110-02 «Зоны санитарной охраны источников водоснабжения и водопроводов питьевого назначения» предусматривается организация зон санитарной охраны (ЗСО) из трех поясов. В первый пояс санитарной охраны включается территория в радиусе 30-50 метров вокруг артезианских скважин, территория первого пояса ограждается и благоустраивается, запрещается пребывание лиц, не работающих на головных сооружениях. На территориях второго и третьего поясов устанавливается ограниченный санитарный режим. Все артезианские скважины, включенные в схему водоснабжения МО, имеют ЗСО первого пояса, огражденные забором или обозначенные на местности. На зоны санитарной охраны второго и третьего пояса в настоящее время разработаны и утверждены проекты ЗСО источников водоснабжения второго и третьего поясов и произведена оценка запасов по водозаборному участку «Мули» (г.Слободской). По водозаборным участкам Первомайский микрорайон, «Пестово», «Опорное», «Успенское», «Оглоблино» ведутся проектные работы по расчету зон санитарной охраны второго и третьего поясов источников питьевого водоснабжения и оценке эксплуатационных запасов артезианских скважин.

 На территории МО протяженность наружных водопроводных сетей составляет 111,02 километров, количество водопроводных колодцев – 1398 штук, в том числе по эксплуатационным зонам:

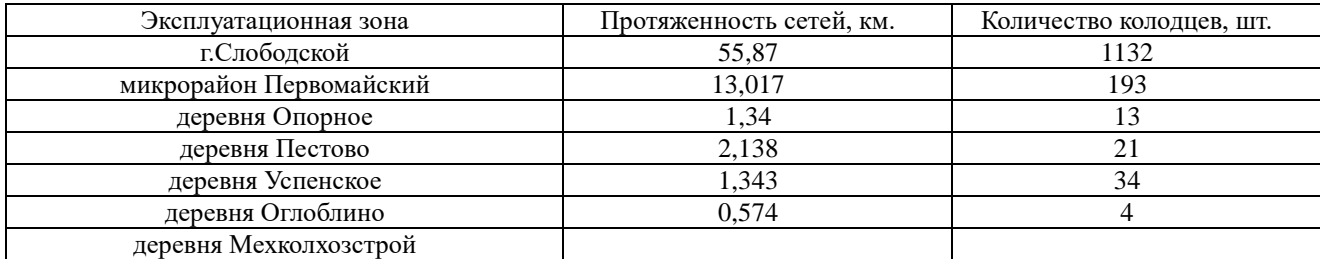

Водопровод функционирует с 1912 года. Материал труб из которого выполнены водопроводные сети, это – асбоцемент, сталь, полиэтилен, чугун. Диаметр труб от 20 до 500 миллиметров, в том числе протяженность труб диаметром от 20 до 250 миллиметров составляет 105,04 километра, от 250 до 500 миллиметров составляет 4,966 километра. На водопроводных сетях установлено 150 пожарных гидрантов и 36 водоразборных колонок. Износ водопроводных сетей составляет 30 процентов, нуждающихся в замене – 30 километров.

 Все водопроводные сети и артезианские скважины принадлежат на праве собственности администрации города Слободского.»

## 2. Изложить раздел 6 схемы водоснабжения в следующей редакции: **«6. Баланс водоснабжения и потребления питьевой воды**

Баланс водоснабжения отражает величину полезного отпуска холодной воды по всем категориям потребителей, расхода воды на собственные нужды водопроводного хозяйства, потерь воды при транспортировке по водопроводным сетям.

| $N_2$     | Наименование показателя                            | 2010 г. | $2011 \text{ r.}$ | $2012$ r. | $2013 \text{ r}$ |
|-----------|----------------------------------------------------|---------|-------------------|-----------|------------------|
| $\Pi/\Pi$ |                                                    | (факт)  | (факт)            | (факт)    | (факт)           |
| 1.        | Поднято воды тыс.м3                                | 2170.8  | 2321,1            | 2144,6    | 2000,8           |
| 2.        | Расход воды на собственные нужды                   | 60,0    | 60,0              | 60,0      | 60,0             |
|           | водопроводного хозяйства, тыс.м3                   |         |                   |           |                  |
| 3.        | Подано воды в сеть, тыс.м3                         | 2110,8  | 2261,1            | 2084,6    | 1940,8           |
| 4.        | Полезный отпуск воды, тыс. м3 в т.ч:               | 1841.4  | 1656,0            | 1531,8    | 1553,8           |
| 5.        | Население                                          | 1416.9  | 1282,1            | 1179,8    | 1136,2           |
| 6.        | Категориям потребителей, финансируемым из бюджетов | 164.4   | 142,5             | 126,4     | 117.3            |
|           | всех уровней                                       |         |                   |           |                  |
| 7.        | Прочие потребители(юрлица)                         | 260,1   | 231,4             | 225,6     | 300,3            |
| 8.        | Потери воды, тыс.м3                                | 329,4   | 605,1             | 552,8     | 386,9            |
| 9.        | Потери воды в %                                    | 18      | 27                | 27        | 25               |

Баланс водоснабжения МО по данным предприятия МУП «ВКХ г. Слободского»

Исходя из данных таблицы, видно, что основной категорией потребителей является население и его доля составляет 76 процентов. Доля бюджетных организаций в водопотреблении составляет 8 процентов, прочие 15 процентов. При этом высока доля потерь воды при транспортировке (25 процентов от полезного отпуска воды).

 Нормативы потребления коммунальных услуг по холодному и горячему водоснабжению, водоотведению в жилых помещениях для населения утверждены распоряжением Департамента ЖКХ Кировской области от 13.08.2012 № 1-р. Норматив потребления коммунальной услуги по холодному водоснабжению на общедомовые нужды в муниципальном образовании «город Слободской», установленный расчетным методом, в размере 0,04 кубических метра на 1 квадратный метр общей площади помещений, входящих в состав общего имущества в многоквартирном доме, утвержден распоряжением Департамента ЖКХ от 28.05.2013 №9 92-р.

Сведения о нормативах потребления холодной воды населением города Слободского

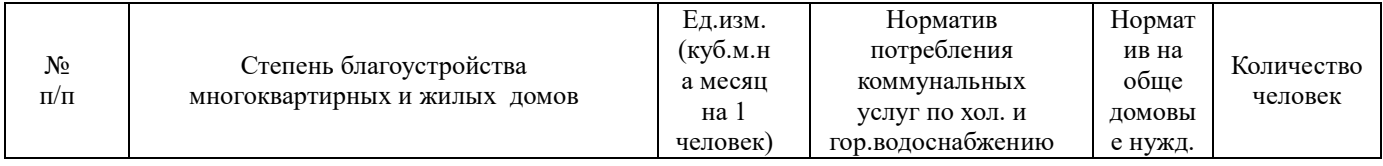

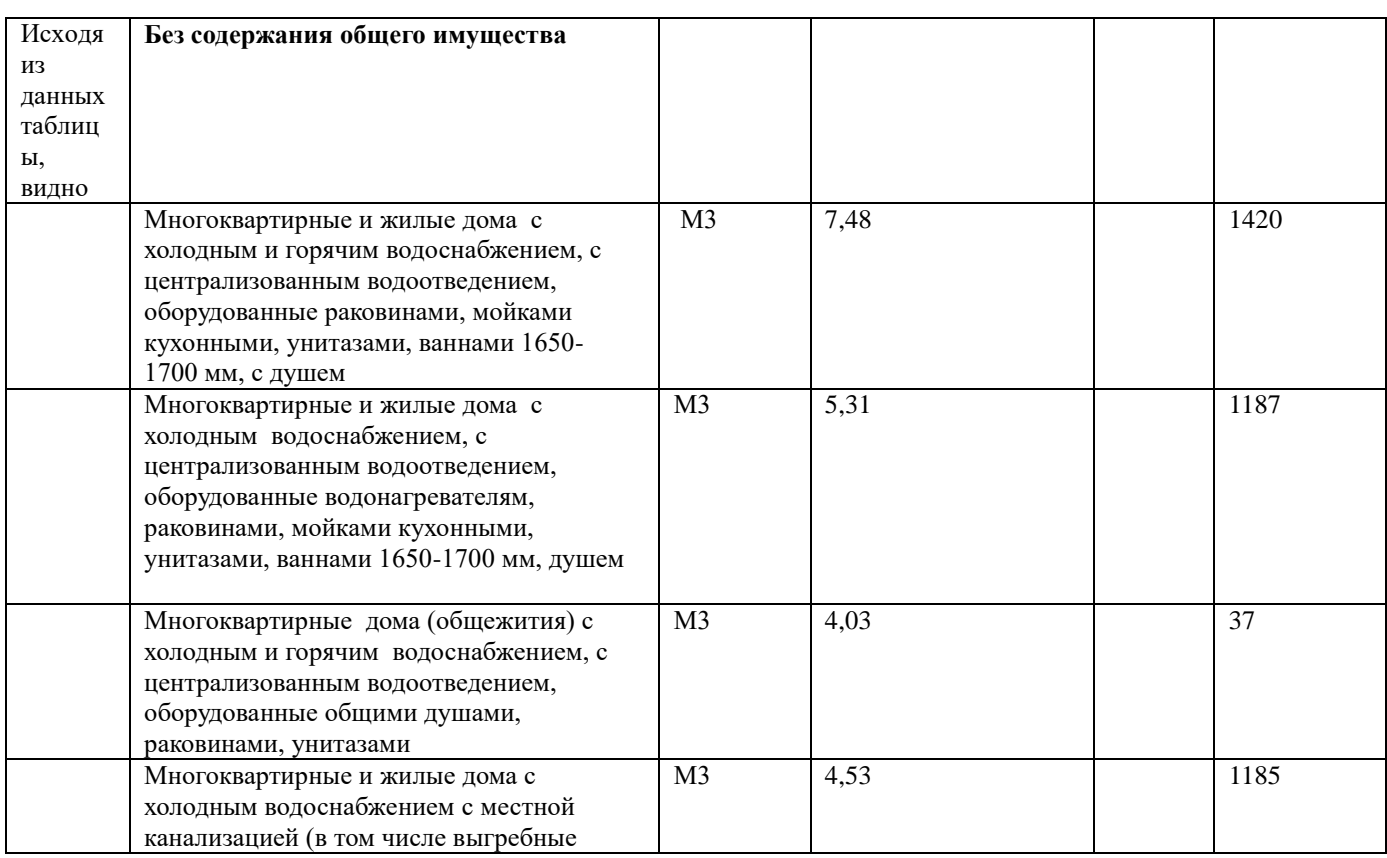

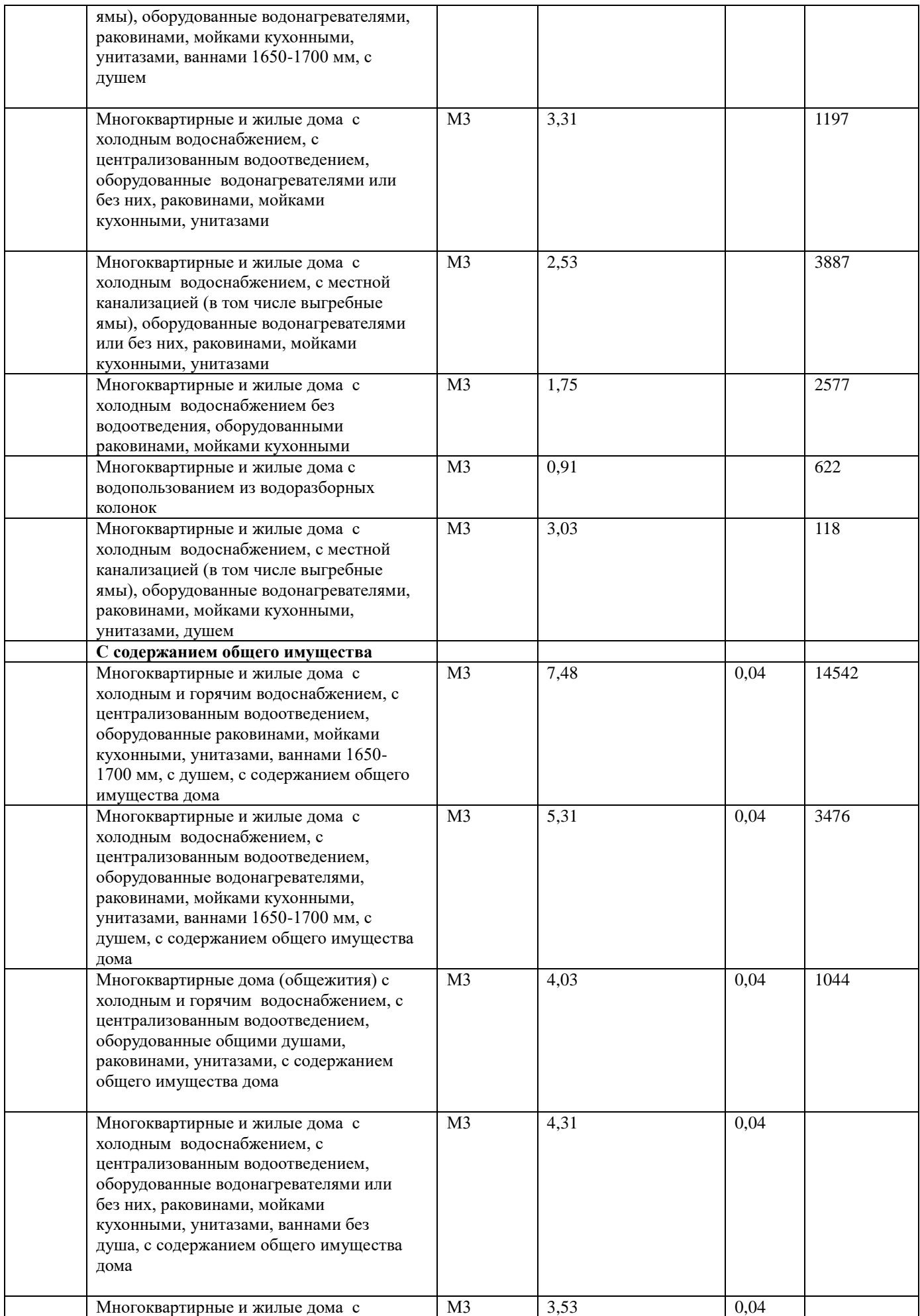

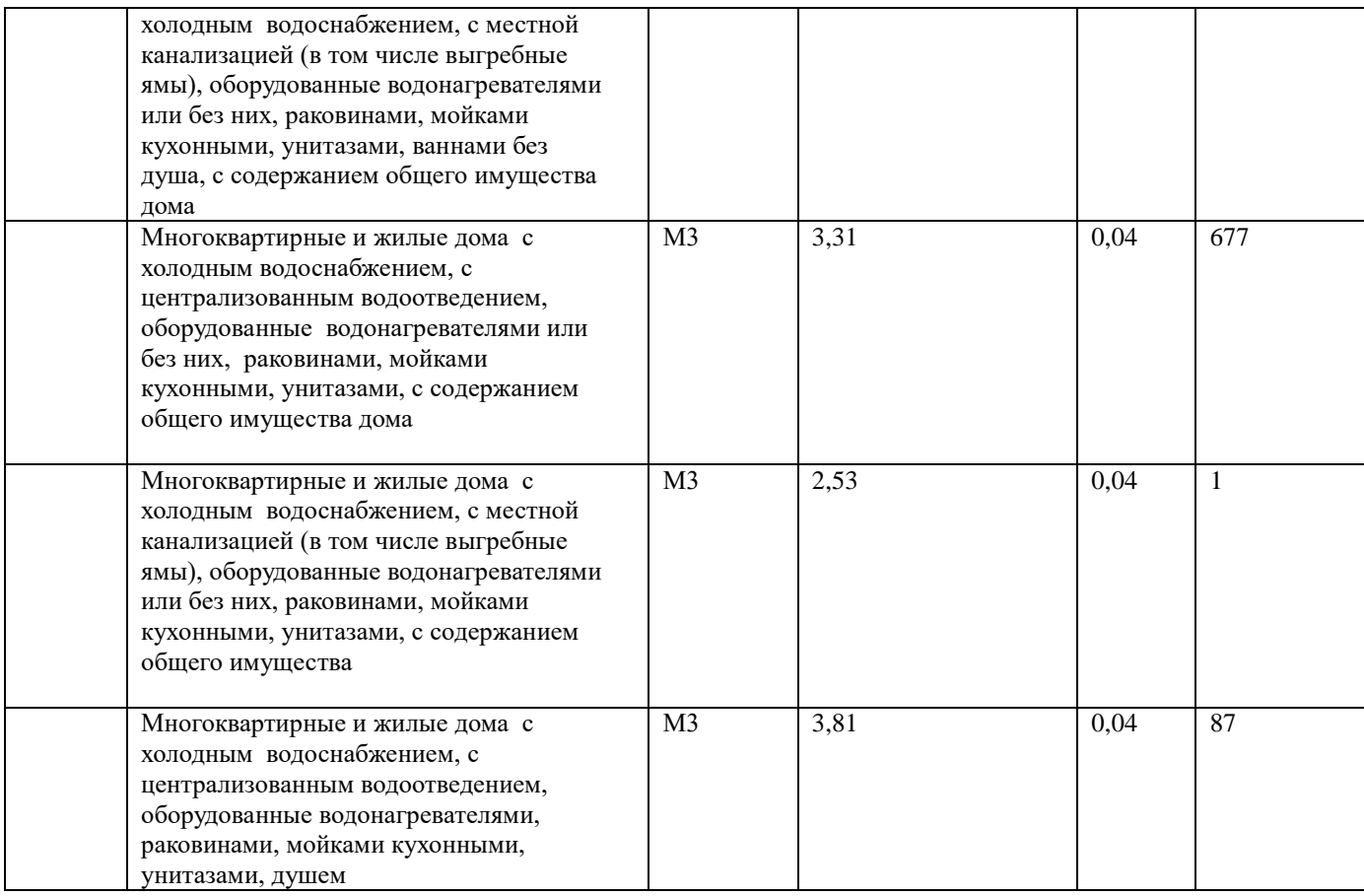

 Из приведённых сведений понятно, что 50 процентов населения города живет в условиях полной степени благоустройства, и в то же время 2 процента населения не имеет водопровода.

 Норматив потребления коммунальной услуги по холодному водоснабжению при использовании земельного участка и надворных построек для полива земельного участка установлен 0,0375 метра кубического холодной воды на 1 квадратный метр площади земельного участка в месяц (принят распоряжением Департамента ЖКХ от 24.06.2013 № 96-р).

 Коммерческий учёт осуществляется на основании установленных приборов учёта. Приборами учёта охвачено: юридические лица — 100%, индивидуальные квартирные приборы учёта (физические лица) — 83%, общедомовые приборы учёта — 11%. Индивидуальные (квартирные приборы) учёта отсутствуют в основном в коммунальных квартирах и общежитиях, где установка их невозможна по техническим параметрам внутренних инженерных сетей.

 Дефицит мощности системы водоснабжения МО отсутствует, резерв для подачи воды в сеть составляет порядка 3500 м.куб./сутки.

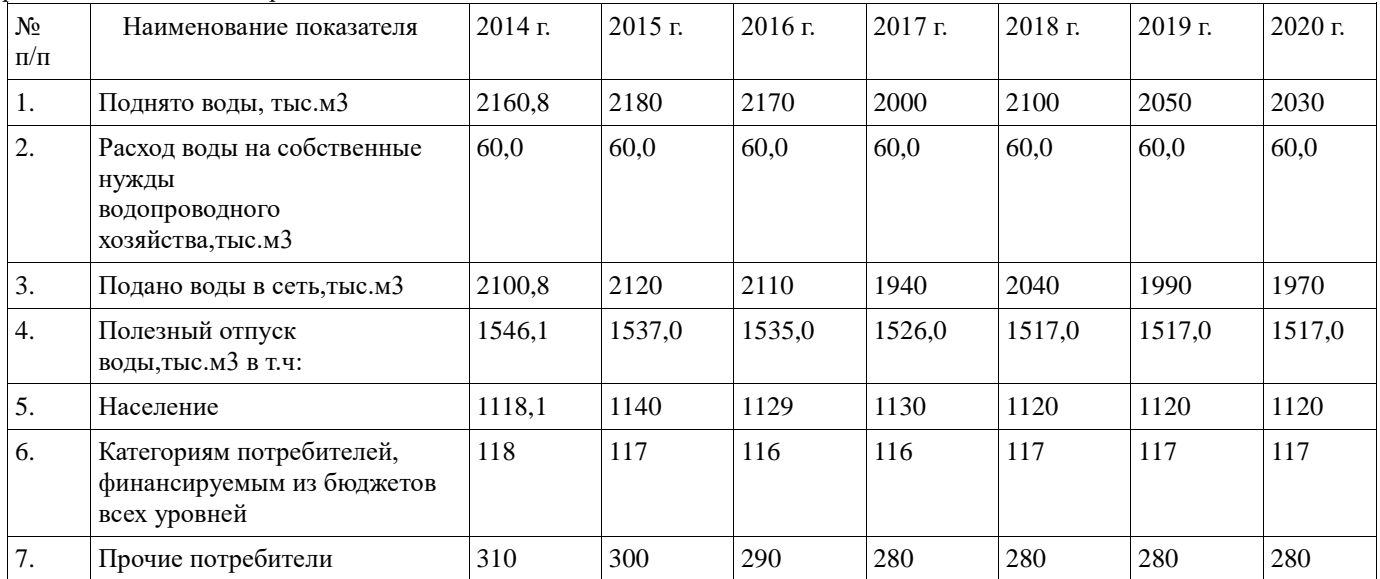

# Прогнозные балансы потребления холодной воды:

*Информационный бюллетень № 44 (349)*

 $\overline{\phantom{0}}$ 

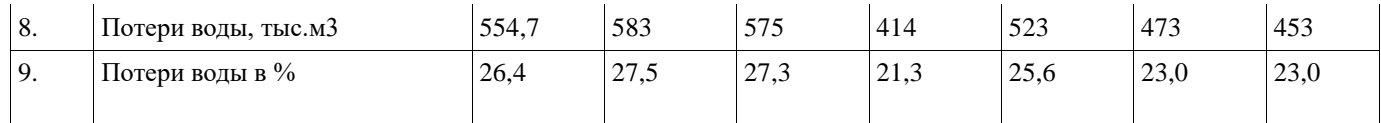

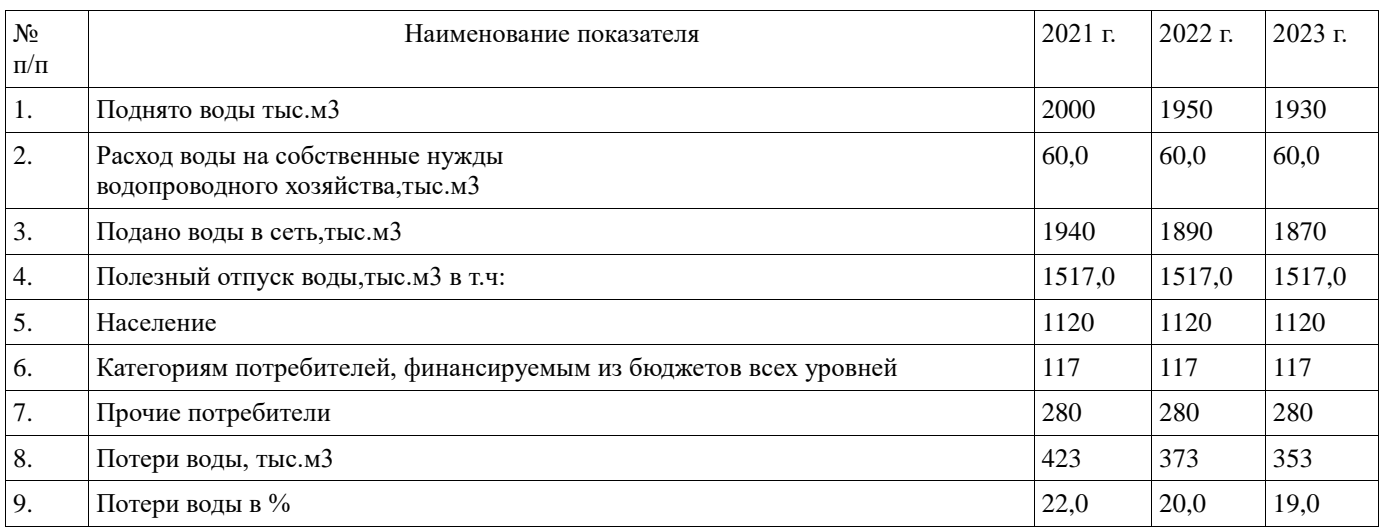

Статусом гарантирующей организации по МО наделено муниципальное унитарное предприятие «Водопроводное канализационное хозяйство г.Слободского», которое выполняет работы по:

- добыче пресных подземных вод для хозяйственно-питьевого назначения;

- подключению потребителей к системе водоснабжения;
- обслуживанию водопроводных сетей;
- установке приборов коммерческого учета и приемке их в эксплуатацию;
- демонтажу и монтажу линий водоснабжения;

- имеет лицензию на право пользования недрами – добыча подземных вод для питьевого, хозяйственно-бытового водоснабжения и технологического обеспечения водой объектов в г. Слободском.»

3. Изложить раздел 7 схемы водоснабжения в следующей редакции:

#### **«7. Оценка объёмов капитальных вложений в строительство, реконструкцию и модернизацию объектов централизованной системы водоснабжения**

Схема водоснабжения МО в целом современная, это устоявшаяся система объектов водоснабжения с современным управлением и мониторингом. Для поддержания данной системы в рабочем состоянии необходимо постоянное квалифицированное обслуживание оборудования, замена вышедшего расходного оборудования (погружные глубинные насосы, сетевые насосы и т.п.) и комплектующих, а также замена ветхих наружных сетей водоснабжения. При этом объем капитальных вложений с разбивкой по годам будет выглядеть следующим образом:

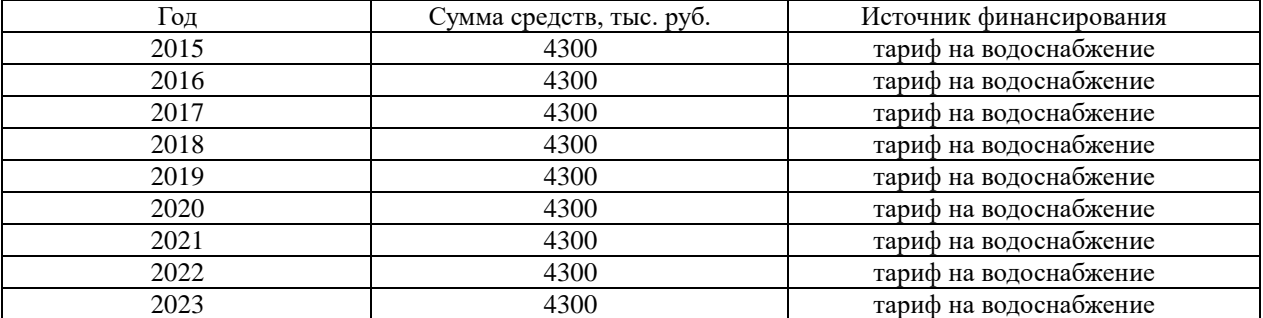

4. Дополнить схему водоснабжения разделом 8 следующего содержания:

## **«8. Экологические аспекты мероприятий по строительству, реконструкции и модернизации объектов централизованной системы водоснабжения**

Существующая система водоснабжения МО не оказывает негативного влияния на окружающую среду и водный объект. Вода артезианских скважин соответствует СанПиН 1.2.3685-21 «Гигиенические нормативы и требования к обеспечению безопасности и (или) безвредности для человека факторов среды обитания» и не требует дополнительной очистки, поэтому промывные воды отсутствуют. Обеззараживание воды производится ультрафиолетом, какие-либо химические реагенты не применяются, хранение их на предприятии не осуществляется.»

#### 5. Дополнить схему водоснабжения разделом 9 следующего содержания: **«9. Плановые значения показателей развития централизованной системы водоснабжения** Плановые значения показателей надежности, качества и энергетической эффективности

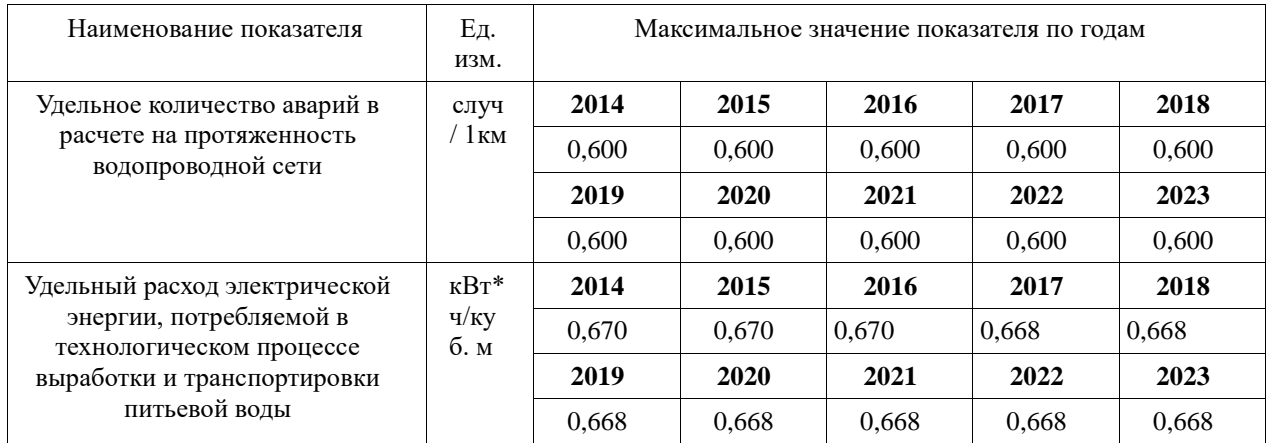

 ». 6. Дополнить схему водоснабжения разделом 10 следующего содержания:

### **«10. Перечень выявленных бесхозных объектов централизованной системы водоснабжения»**

На период формирования схемы водоснабжения МО бесхозяйных объектов не выявлено. По мере выявления таких объектов будет осуществляться постановка на кадастровый учёт с последующим оформлением права собственности.» \_\_\_\_\_\_\_\_\_\_\_\_\_\_\_\_\_\_\_\_\_\_\_\_\_\_\_\_\_\_\_\_\_\_\_\_\_\_\_\_\_\_\_\_\_\_\_\_\_\_\_\_\_\_\_\_\_\_\_\_\_\_\_\_\_\_\_\_\_\_\_\_\_\_\_\_\_\_\_\_\_\_\_\_\_\_\_\_\_\_\_\_\_\_\_\_\_\_\_\_\_\_\_\_\_\_\_\_\_

#### *Информационное сообщение о проведении аукциона в электронной форме на право заключения договора аренды земельного участка*

Администрация города Слободского сообщает о проведении аукциона в электронной форме на право заключения договора аренды земельного участка в соответствии со статьей 39.13 Земельного кодекса Российской Федерации 05.12.2023 в 09 часов на электронной площадке «Росэлторг» [\(www.roseltorg.ru\)](http://www.roseltorg.ru/).

1. Земельный участок с основными характеристиками, предлагаемый для заключения договора аренды:

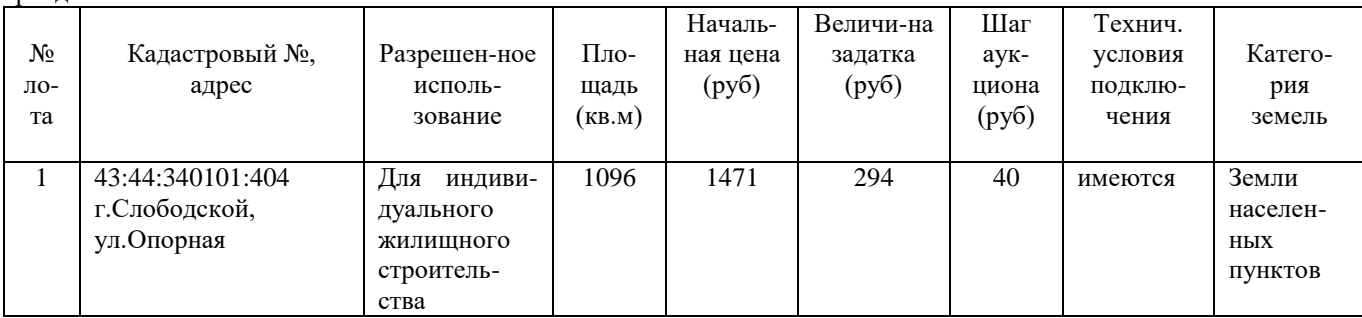

Требования к заявителям аукциона в электронной форме – в соответствии с аукционной документацией и извещением о проведении аукциона.

2. Перечень представляемых документов – в соответствии с аукционной документацией.

3. Порядок внесения, блокирования и прекращения блокирования денежных средств в качестве задатка – в соответствии с аукционной документацией.

4. Порядок, форма и срок приема и отзыва заявок – в соответствии с аукционной документацией и извещением о проведении аукциона.

5. Порядок рассмотрения заявок – в соответствии с аукционной документацией.

6. Порядок проведения аукциона – в соответствии с аукционной документацией.

7. Условия и сроки заключения договора аренды земельного участка – в соответствии с аукционной документацией.

Приложение: 1. Извещение о проведении аукциона на 4 л. в 1 экз. 2. Аукционная документация на 10 л. в 1 экз.

Подготовлено: Ведущий специалист УМИ и ЗР администрации города и поставлять полушкина С.А.

Согласовано: Глава города Слободского и поставление Желвакова И.В.

# **Извещение о проведении аукциона на право заключения договора аренды земельного участка в электронной форме**

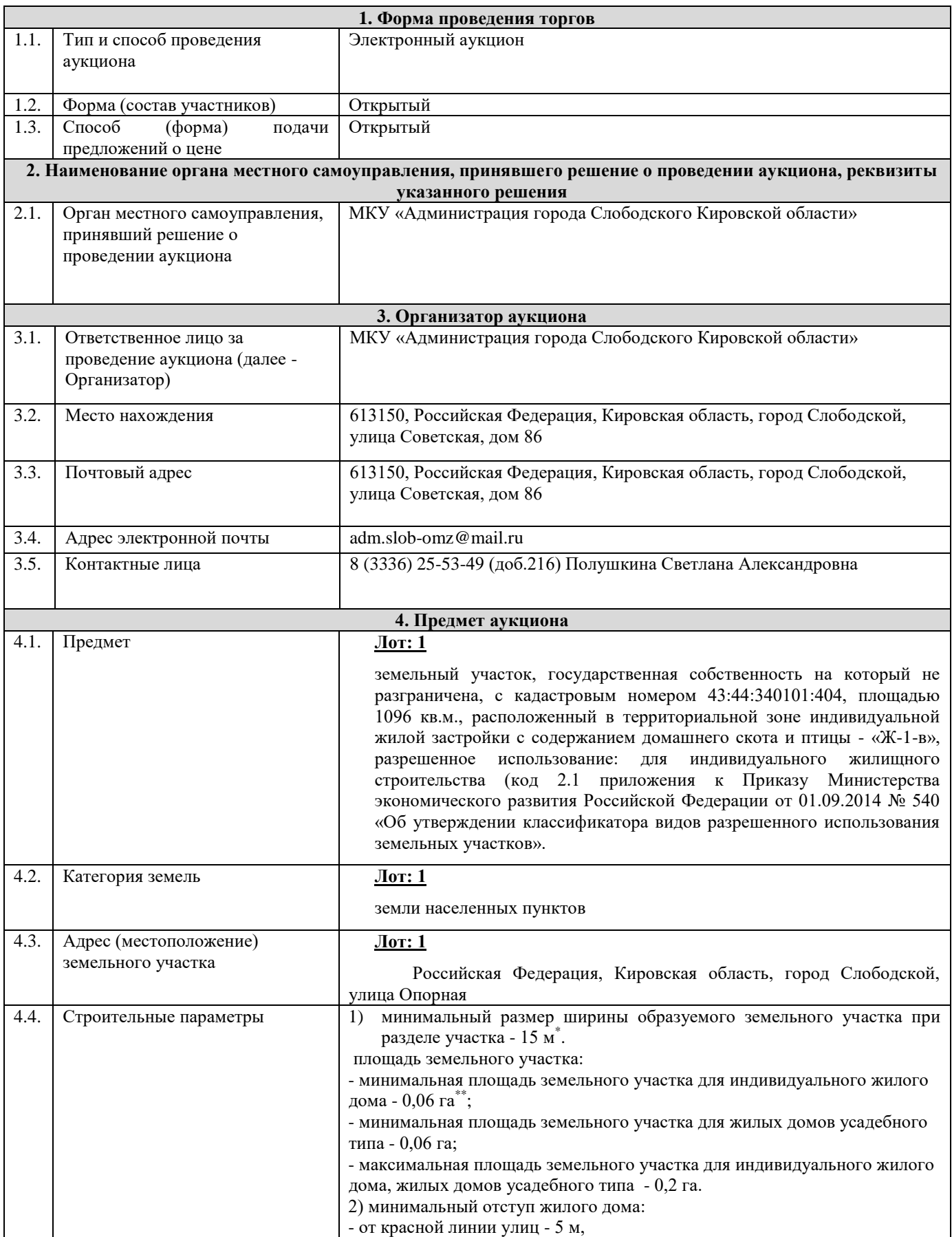

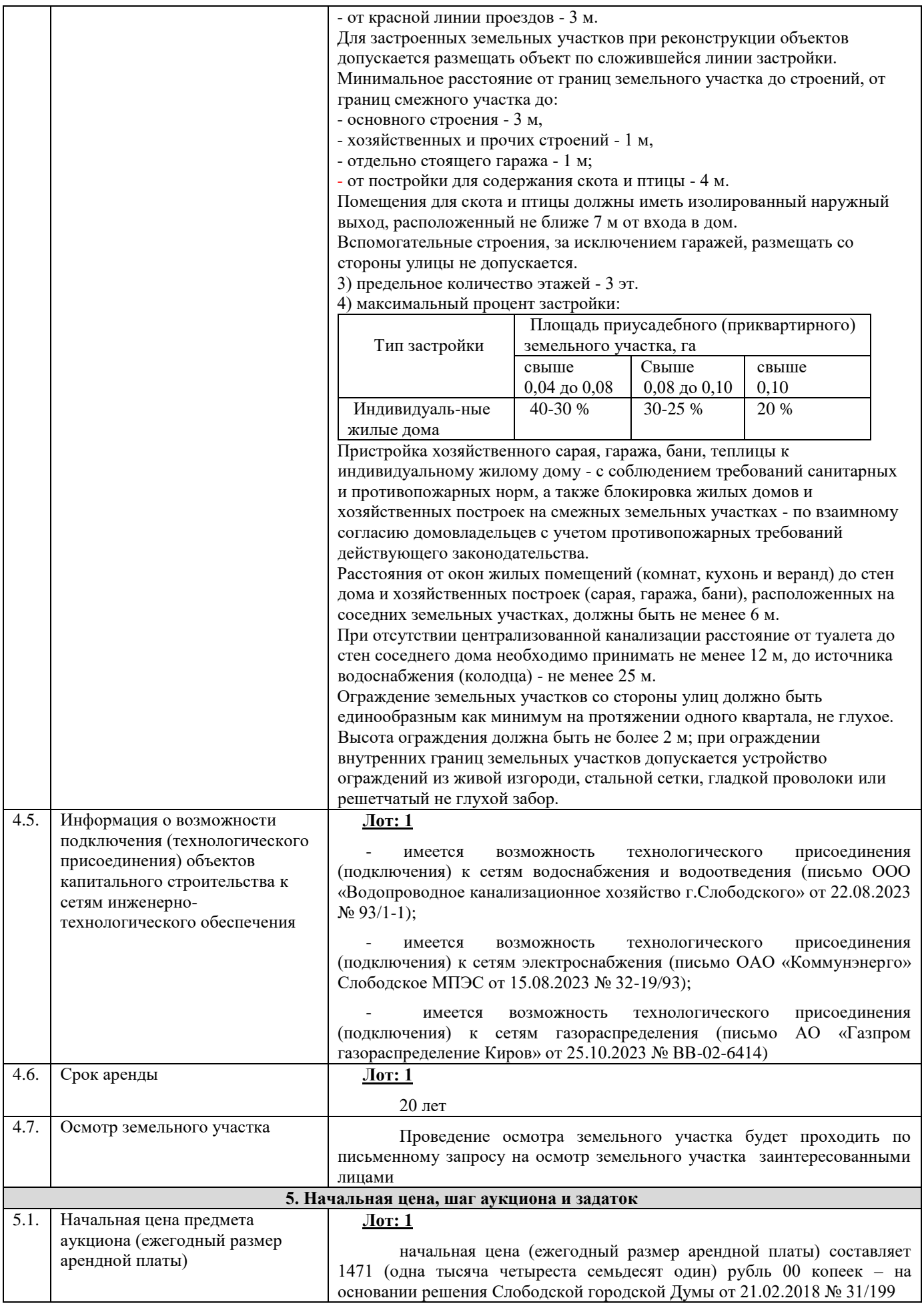

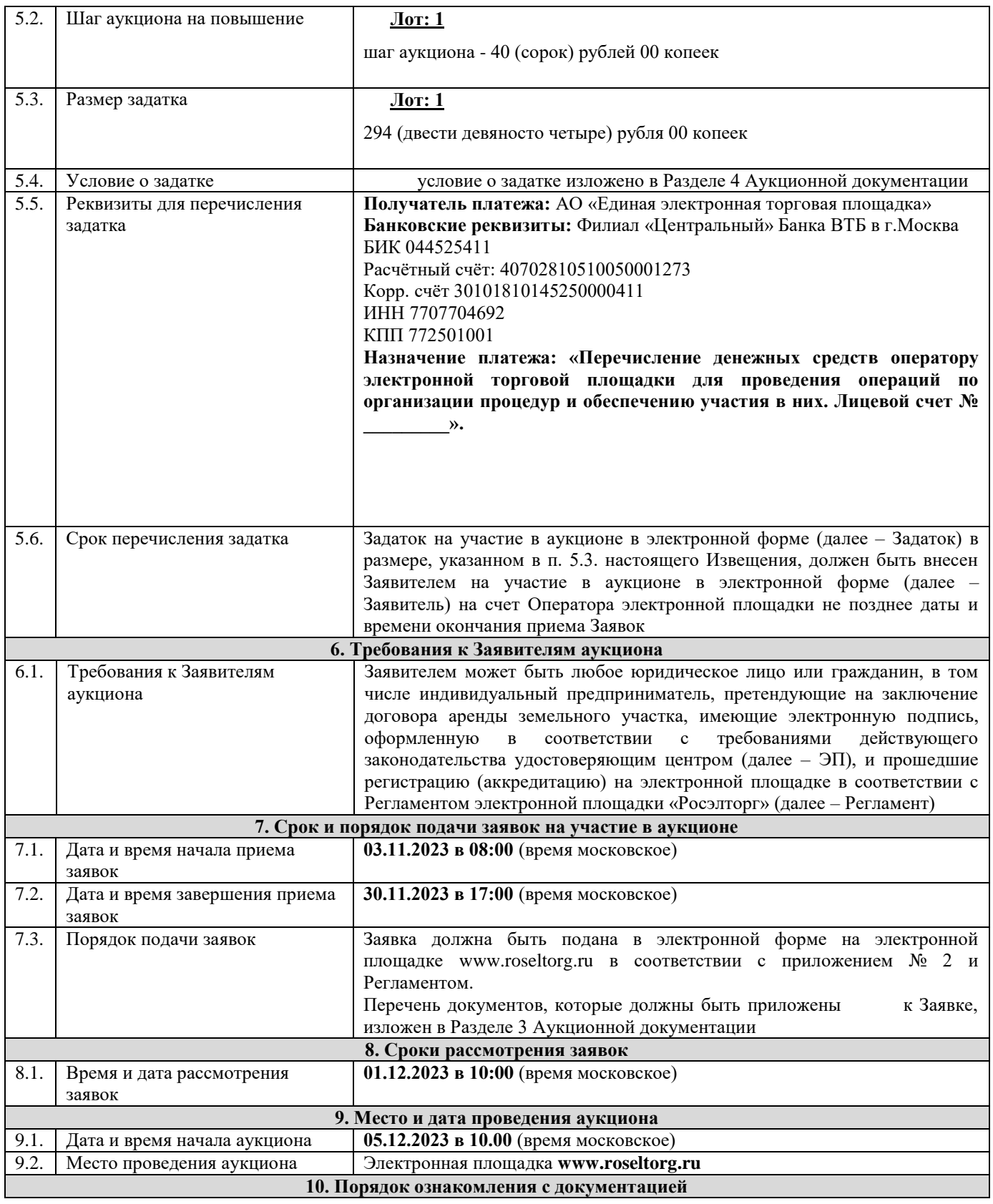

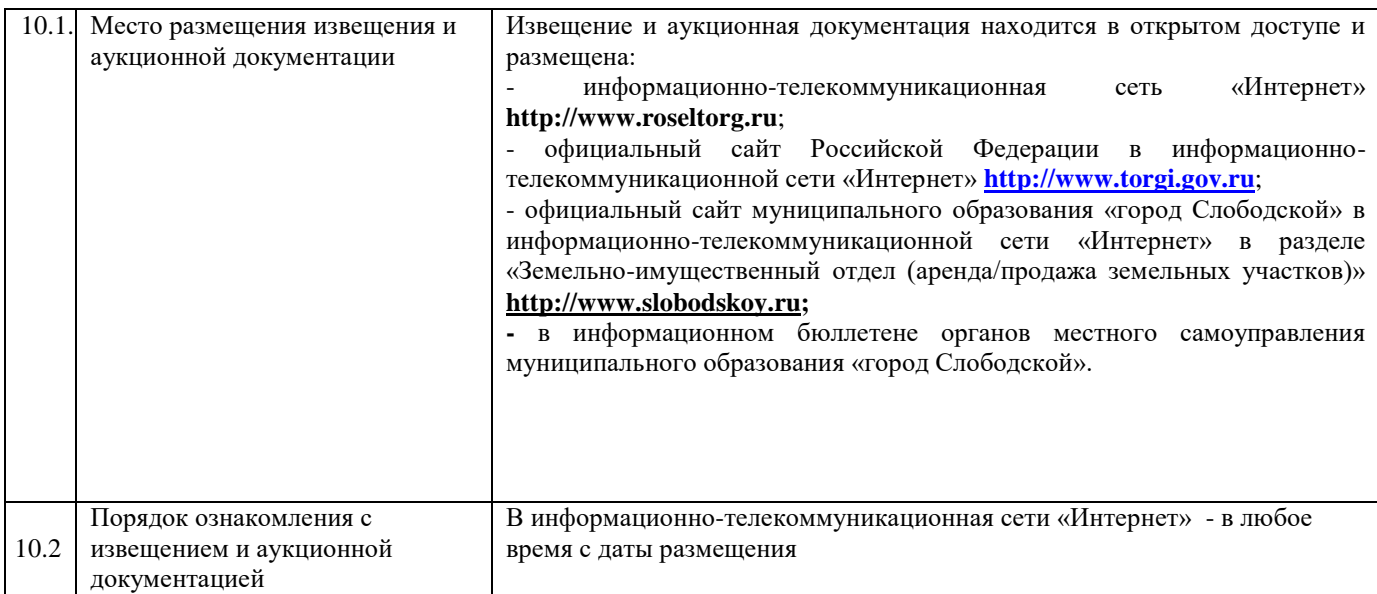

**Приложение 1 – аукционная документация**

**Приложение 2 – образец заявки на участие в аукционе**

**Приложение 3 – проект договора аренды земельного участка**

**Приложение 4 – технические условия**

**Приложение 5 - выписка из Единого государственного реестра**

**Приложение 6 – запрос на осмотр земельного участка**

**Приложение 7 - памятка для участников аукциона в электронной форме** 

**Все приложения представлены отдельными документами и являются неотъемлемой частью настоящего извещения.**

> Приложение 1 к извещению о проведении аукциона на право заключения договора аренды земельного участка в электронной форме

## АУКЦИОННАЯ ДОКУМЕНТАЦИЯ

о проведении аукциона в электронной форме на право заключения договора аренды земельного участка, государственная собственность на который не разграничена

- земельный участок с кадастровым номером 43:44:340101:404, площадью 1096 кв.м., разрешенное использование: для индивидуального жилищного строительства, расположенный по адресу: Российская Федерация, Кировская область, город Слободской, улица Опорная (Лот: 1)

# г. Слободской, 2023 г. **1. Общие положения**

Настоящая аукционная документация является неотъемлемой частью извещения о проведении аукциона в электронной форме на право заключения договора аренды земельного участка (далее – Извещение), размещенная на сайтах [http://www.roseltorg.ru,](http://www.roseltorg.ru/) [http://www.torgi.gov.ru](http://www.torgi.gov.ru/) и http:/[/www.slobodskoy.ru.](http://www.slobodskoy.ru/)

Подавая заявку на участие в аукционе в электронной форме (далее – Заявка) заявитель на участие в аукционе в электронной форме (далее – Заявитель) подтверждает, что он располагает данными об Организаторе аукциона, предмете аукциона, начальной цене предмета аукциона, величине начальной цены предмета аукциона, «шаге аукциона», дате, времени, месте проведения аукциона, порядке его проведения, в том числе о порядке оформления участия в аукционе, порядке определения Победителя, о порядке заключения договора аренды земельного участка, последствиях уклонения или отказа от подписания протокола о результатах аукциона, а также договора аренды земельного участка.

Подавая Заявку Заявитель обязуется соблюдать условия его проведения, содержащиеся в аукционной документации.

Заявитель согласен на участие в аукционе в электронной форме на указанных в аукционной документации условиях.

## **2. Требования к Заявителям аукциона в электронной форме**

2.1. Заявителем может быть любое юридическое лицо независимо от организационно-правовой формы, формы собственности, физическое лицо, в том числе индивидуальный предприниматель,претендующие на заключение договора аренды земельного участка, имеющие электронную подпись, оформленную в соответствии с требованиями действующего законодательства удостоверяющим центром (далее – ЭП), и прошедшие регистрацию (аккредитацию) на электронной площадке «Росэлторг» по адресу: [http://www.roseltorg.ru,](http://utp.sberbank-ast.ru/) в соответствии с Регламентом.

2.2. Информация по получению ЭП и регистрации (аккредитации) на электронной площадке указана в Регламенте, а также в Памятке (приложение 7).

 2.3. Осмотр земельного участка производится без взимания платы и обеспечивается Организатором аукциона в установленный пунктами 7.1 и 7.2 Извещения срок приема Заявок. Для осмотра земельного участка с учетом установленных сроков лицо, желающее осмотреть земельный участок, не позднее, чем за 2 (два) рабочих дня до дня окончания срока приема Заявок направляет Запрос на осмотр земельного участка (Приложение 6) на адрес электронной почты adm.slob-omz@mail.ru с указанием следующих данных:

- тема письма: Запрос на осмотр земельного участка;

- Ф.И.О. физического лица или представителя физического лица/юридического лица, уполномоченного на осмотр земельного участка;

- наименование юридического лица (для юридического лица);

- адрес электронной почты, контактный телефон;

- дата и № аукциона;

- кадастровый номер земельного участка, его местоположение (адрес).

В течение 2 (двух) рабочих дней со дня поступления Запроса на осмотр земельного участка оформляется «смотровое письмо» и направляется по электронному адресу, указанному в обращении.

### **3. Исчерпывающий перечень представляемых Заявителем документов и требования к их оформлению**

3.1. Для участия в аукционе необходимо зарегистрироваться на электронной площадке «Росэлторг» и внести задаток в соответствии с настоящей аукционной документацией и Регламентом.

3.2. Подача Заявки осуществляется путем заполнения формы (приложение 2), размещенной на электронной площадке, одновременно приложив, подписанный электронной подписью комплект документов.

3.3. Заявка должна содержать следующие сведения:

(для физического лица/ для индивидуальных предпринимателей):

фамилия, имя, отчество, паспортные данные, адрес места жительства (по паспорту), почтовый адрес для направления корреспонденции, номер контактного телефона Заявителя, ОГРНИП (для индивидуального предпринимателя).

(для юридического лица):

наименование, адрес местонахождения, почтовый адрес для направления корреспонденции, номер контактного телефона Заявителя, номер ИНН, КПП, ОГРН.

Документы (сканированные копии):

(для юридического лица):

- удостоверение личности;

- документ, подтверждающий полномочия руководителя (приказ или решение о назначении руководителя);

- документы, подтверждающие внесение задатка;

- доверенность, подтверждающая полномочия лица, действовать от имени Заявителя (в случае подачи заявки уполномоченным лицом);

- надлежащим образом заверенный перевод на русский язык документов о государственной регистрации юридического лица в соответствии с законодательством иностранного государства.

(для индивидуальных предпринимателей):

- удостоверение личности;

- документы, подтверждающие внесение задатка;

- доверенность, подтверждающая полномочия лица, действовать от имени Заявителя (в случае подачи заявки уполномоченным лицом), нотариально удостоверенная (если индивидуальный предприниматель действует как физическое лицо).

(для физического лица):

- удостоверение личности;

- документы, подтверждающие внесение задатка;

- доверенность, подтверждающая полномочия лица, действовать от имени Заявителя (в случае подачи заявки уполномоченным лицом) нотариально удостоверенная.

В доверенности на осуществление действий от имени Заявителя, указываются полномочия для участия в аукционе, а именно:

подписывать заявки на участие в аукционе в электронной форме;

делать предложения по цене в день проведения аукциона;

подписывать протокол о результатах аукциона в случае признания победителем аукциона;

заключать и подписывать договор аренды земельного участка по результатам аукциона;

- в случае если доверенность на осуществление действий от имени Заявителя подписана лицом, уполномоченным руководителем юридического лица, заявка должна содержать также документ, подтверждающий полномочия этого лица;

- копию паспорта уполномоченного лица.

Заявка и иные представленные одновременно с ней документы подаются в форме электронных документов.

В случае если от имени Заявителя действует уполномоченное лицо, задаток подлежит перечислению от лица, подающего заявку. Задаток от третьего лица не принимается.

#### **4. Порядок внесения, блокирования и прекращения блокирования денежныхсредств в качестве задатка**

4.1. Для участия в аукционе в электронной форме устанавливается требование о внесении денежных средств на счёт Оператора электронной площадки (далее – Задаток).

4.2. В целях исполнения требований о внесении Задатка для участия в аукционе в электронной форме Заявитель с учетом требований Раздела 2 и 3 настоящей аукционной документации обеспечивает наличие денежных средств на счёте Оператора электронной площадки в размере, указанном в пункте 5.3 Извещения.

4.3. Перечисление денежных средств на счёт Оператора электронной площадки производится по следующим реквизитам:

**Получатель платежа:** АО «Единая электронная торговая площадка»

**Банковские реквизиты:** Филиал «Центральный» Банка ВТБ (ПАО) в г.Москва БИК 044525411 Расчётный счёт: 40702810510050001273 Корр. счёт 30101810145250000411 ИНН 7707704692 КПП 772501001

**Назначение платежа: «Перечисление денежных средств оператору электронной торговой площадки для проведения операций по организации процедур и обеспечению участия в них. Лицевой счет № \_\_\_\_\_\_\_\_\_».**

4.4. Операции по перечислению денежных средств на счете Оператора электронной площадки в соответствии с Регламентом учитываются на аналитическом счете Заявителя, организованном Оператором электронной площадки.

Денежные средства в размере, равном задатку, указанному в пункте 5.3 Извещения, блокируются Оператором электронной площадки на аналитическом счете Заявителя в соответствии с Регламентом. Основанием для блокирования денежных средств является Заявка, направленная Оператору электронной площадки. Заблокированные на аналитическом счете Заявителя денежные средства являются задатком.

4.5. Прекращение блокирования денежных средств на счете Заявителя в соответствии с Регламентом производится Оператором электронной площадки в следующем порядке:

- для Заявителя, отозвавшего Заявку до окончания срока приема Заявок, установленного пунктом 7.2 Извещения, – в течение 3 (трех) рабочих дней со дня поступления уведомления об отзыве Заявкив соответствии с Регламентом;

- для Заявителя, не допущенного к участию в аукционе в электронной форме, – в течение 3 (трех) рабочих дней со дня оформления Протокола рассмотрения заявок на участие в аукционе в электронной форме в соответствии с Регламентом;

- для участников аукциона в электронной форме (далее - Участник), участвовавших в аукционе в электронной форме, но не победивших в нем, – в течение 3 (трех) рабочих дней со дня подписания Протокола о результатах аукциона в электронной форме в соответствии с Регламентом.

4.6. Информация по внесению, блокированию и прекращению блокирования денежных средств в качестве задатка указана также в Памятке (Приложение 7).

4.7. Задаток Победителя аукциона в электронной форме, а также задаток иных лиц, с которым договор аренды земельного участка заключается в соответствии с пунктами 13 и 14 статьи 39.12 Земельного кодекса Российской Федерации, засчитываются в счет арендной платы за Земельный участок. Перечисление задатка Арендодателю в счет арендной платы за земельный участок осуществляется Оператором электронной площадки в соответствии с Регламентом и Инструкциями.

Задатки, внесенные указанными в настоящем пункте лицами, не заключившими в установленном в Извещении порядке договора аренды земельного участка вследствие уклонения от заключения указанного договора, не возвращаются.

#### **5. Порядок, форма и срок приема и отзыва Заявок**

#### **ВНИМАНИЕ!**

## **Условия аукциона в электронной форме, порядок и условия заключения договора аренды земельного участка с Участником являются условиями публичной оферты, а подача заявки на участие в аукционе в электронной форме в установленные в Извещении сроки и порядке является акцептом оферты в соответствии со статьей 438 Гражданского кодекса Российской Федерации.**

5.1. Прием Заявок обеспечивается Оператором электронной площадки в соответствии с Регламентом. Один Заявитель вправе подать только одну Заявку.

5.2. Заявитель с учетом требований Разделов 2, 3, 4 настоящей аукционной документации подает Заявку в соответствии с Регламентом.

5.3. Заявка направляется Заявителем Оператору электронной площадки в сроки, указанные в пунктах 7.1, 7.2 Извещения, путем:

5.3.1. заполнения Заявителем ее в электронной форме (Приложение 2) с приложением указанных в настоящем пункте документов в форме электронных документов или электронных образов документов, то есть документов на бумажном носителе, преобразованных в электронно-цифровую форму путем сканирования с сохранением их реквизитов:

- копии документов, удостоверяющих личность Заявителя (копия паспорта гражданина Российской Федерации представляются копии 20 (двадцати) страниц паспорта: **от 1-ой страницы с изображением Государственного герба Российской Федерации по 20-ую страницус «Извлечением из Положения о паспорте гражданина Российской Федерации» включительно**);

- надлежащим образом заверенный перевод на русский язык документов о государственной регистрации юридического лица в соответствии с законодательством иностранного государства в случае, если Заявителем является иностранное юридическое лицо;

- документы, подтверждающие внесение задатка.

5.3.2. подписания Заявки ЭП Заявителя в соответствии с Регламентом.

5.4. Заявка и прилагаемые к ней документы направляются единовременно в соответствии с Регламентом. Не допускается раздельного направления Заявки и приложенных к ней документов, направление дополнительных документов после подачи Заявки или замена ранее направленных документов без отзыва Заявки в соответствии с Регламентом.

5.5. В соответствии с Регламентом Оператор электронной площадки возвращает ЗаявкуЗаявителю в случае:

- предоставления Заявки, подписанной ЭП лица, не уполномоченного действовать от имени Заявителя;

- подачи одним Заявителем двух и более Заявок при условии, что поданные ранее Заявки не отозваны;

- получения Заявки после установленной в пункте 7.2 Извещения даты и времени завершения приемаЗаявок.

Одновременно с возвратом Заявки Оператор электронной площадки уведомляет Заявителя об основанияхее возврата.

Возврат Заявок по иным основаниям не допускается.

5.6. В случае отсутствия у Оператора электронной площадки оснований возврата Заявки Заявителю, Оператор электронной площадки регистрирует Заявку в соответствии с Регламентом. При этом Оператор электронной площадки направляет Заявителю уведомление о поступлении Заявки в соответствии с Регламентом.

5.7. Заявитель вправе отозвать Заявку в любое время до установленных даты и времени завершения приема Заявок (пункт 7.2 Извещения) в соответствии с Регламентом.

5.8. Заявитель после отзыва Заявки вправе повторно подать Заявку до установленных даты и времени завершения приема Заявок (пункт 7.2 Извещения) в порядке, установленном пунктами 5.1 – 5.6 настоящего Раздела.

5.9. Прием Заявок прекращается Оператором электронной площадки с помощью программных и технических средств в дату и время завершения приема Заявок, указанные в пункте 7.2 Извещения.

5.10. Ответственность за достоверность указанной в Заявке информации и приложенных к ней документов несет Заявитель.

5.11. После завершения приема Заявок (пункт 7 . 2 Извещения) Оператор электронной площадки направляет Заявки Организатору аукциона в соответствии с Регламентом.

#### **6. Аукционная комиссия**

6.1. Аукционная комиссия формируется Организатором аукциона и осуществляет следующие полномочия:

- рассматривает Заявки и прилагаемые к ней документы на предмет соответствия требованиям, установленным Разделами 2, 3, 4 аукционной документации;

- принимает решение о допуске к участию в аукционе в электронной форме и признании Заявителей Участниками или об отказе в допуске Заявителей к участию в аукционе в электронной форме, которое оформляется Протоколом рассмотрения заявок на участие в аукционе в электронной форме, подписываемым всеми присутствующими членами Аукционной комиссией;

- оформляет и подписывает Протокол о результатах аукциона в электронной форме.

6.2. Аукционная комиссия правомочна осуществлять функции и полномочия, если на ее заседании присутствует не менее половины членов комиссии.

#### **7. Порядок рассмотрения Заявок**

7.1. Рассмотрение Заявок осуществляется Аукционной комиссией.

7.2. Заявитель не допускается к участию в аукционе в электронной форме в следующих случаях:

- непредставление необходимых для участия в аукционе в электронной форме документов или представление недостоверных сведений;

- непоступление задатка на дату и время рассмотрения заявок на участие в аукционе в электронной форме (пункт 8.1 Извещения);

- подача Заявки лицом, которое в соответствии с Земельным кодексом Российской Федерации и другими федеральными законами не имеет права быть Участником;

- наличие сведений о Заявителе, об учредителях (участниках), о членах коллегиальных исполнительных органов Заявителя, лицах, исполняющих функции единоличного исполнительного органа Заявителя, являющегося юридическим лицом, в реестре недобросовестных участников аукциона.

7.3. По результатам рассмотрения Аукционной комиссией Заявок Оператор электронной площадки в соответствии с Регламентом:

- направляет Заявителям, допущенным к участию в аукционе в электронной форме и признанным Участниками и Заявителям, не допущенным к участию в аукционе в электронной форме, уведомления о принятых в их отношении решениях, не позднее установленных в пункте 9.1 Извещении даты и времени начала аукциона в электронной форме;

- размещает Протокол рассмотрения заявок на участие в аукционе в электронной форме на электронной площадке.

7.4. По результатам рассмотрения Аукционной комиссией Заявок Организатор аукциона размещает Протокол рассмотрения заявок на участие в аукционе в электронной форме на Официальном сайте торгов [\(http://www.torgi.gov.ru\)](http://www.torgi.gov.ru/), не позднее, чем на следующий день после дня подписания указанного протокола, но не ранее установленных в Извещении дня и времени начала проведения аукциона в электронной форме (пункт 9.1 Извещения).

7.5. Заявитель, признанный в соответствии с полученным им уведомлением о признании его Участником, в соответствии с Регламентом считается участвующим в аукционе в электронной форме с даты и времени начала проведения аукциона в электронной форме, указанных в пункте 9.1 Извещения.

#### **8. Порядок проведения аукциона в электронной форме**

8.1. Проведение аукциона в электронной форме в соответствии с Регламентом обеспечивается Оператором электронной площадки.

8.2. В аукционе в электронной форме могут участвовать только Заявители, допущенные к участию в аукционе в электронной форме и признанные Участниками. Оператор электронной площадки обеспечивает Участникам возможность принять участие в аукционе в электронной форме.

8.3. Процедура аукциона в электронной форме проводится в день и время, указанные в пункте 9.1 Извещения. Время проведения аукциона в электронной форме не должно совпадать со временем проведения профилактических работ на электронной площадке.

8.4. Аукцион в электронной форме проводится путем повышения начальной цены Предмета аукциона на «шаг аукциона», установленный пунктом 5.2 Извещения.

8.5. Если в течение 1 (одного) часа со времени начала проведения процедуры аукциона в электронной форме не поступило ни одного предложения о цене Предмета аукциона, которое предусматривало бы более высокую цену Предмета аукциона (пункт 8.4 настоящего Раздела), аукцион в электронной форме завершается с помощью программных и технических средств электронной площадки.

8.6. В случае поступления предложения о более высокой цене Предмета аукциона, время представления следующих предложений о цене Предмета аукциона продлевается на 10 (десять) минут.

8.7. Аукцион в электронной форме завершается с помощью программных и технических средств электронной площадки, если в течение 10 (десяти) минут после поступления последнего предложения о цене Предмета аукциона ни один Участник не сделал предложение о цене Предмета аукциона, которое предусматривало бы более высокую цену Предмета аукциона.

8.8. Победителем признается Участник, предложивший наибольшую цену Предмета аукциона.

8.9. Ход проведения процедуры аукциона в электронной форме фиксируется Оператором электронной площадки в электронном журнале, который направляется Организатору аукциона в течение 1 (одного) часа со времени завершения аукциона в электронной форме для подведения Аукционной комиссией результатов аукциона в электронной форме путем оформления Протокола о результатах аукциона в электронной форме. Один экземпляр Протокола о результатах аукциона в электронной форме передается Победителю аукциона вэлектронной форме.

8.10. Оператор электронной площадки приостанавливает проведение аукциона в электронной форме в случае технологического сбоя, зафиксированного программными и техническими средствами электронной площадки. Не позднее чем за 3 (три) часа до времени возобновления проведения аукциона в электронной форме, в соответствии с Регламентом Участники получают уведомления от Оператора электронной площадки с указанием даты и времени возобновления проведения аукциона в электронной форме.

8.11. После завершения аукциона в электронной форме Оператор электронной площадки размещает Протокол о результатах аукциона на электронной площадке в соответствии с Регламентом.

8.12. Организатор аукциона размещает Протокол о результатах аукциона в электронной форме на Официальном сайте торгов [\(http://www.torgi.gov.ru\)](http://www.torgi.gov.ru/), в течение одного рабочего дня со дня его подписания.

8.13. Аукцион в электронной форме признается несостоявшимся в случаях, если:

- по окончании срока подачи Заявок была подана только одна Заявка;

- по окончании срока подачи Заявок не подано ни одной Заявки;

- на основании результатов рассмотрения Заявок принято решение об отказе в допуске к участию в аукционе в электронной форме всех Заявителей;

- на основании результатов рассмотрения Заявок принято решение о допуске к участию в аукционе в электронной форме и признании Участником только одного Заявителя;

- в случае если в течении 1 (одного) часа после начала проведения аукциона в электронной форме не поступило ни одного предложения о цене Предмета аукциона, которое предусматривало бы более высокую цену Предмета аукциона (пункт 8.4 настоящего Раздела).

# **9. Условия и сроки заключения договора аренды земельного участка**

9.1. Заключение договора аренды земельного участка (Приложение 3) осуществляется в порядке, предусмотренном Гражданским кодексом Российской Федерации, Земельным кодексом Российской Федерации, иными федеральными законами и нормативно-правовыми актами, а также настоящей аукционной документацией.

9.2. В случае, если аукцион в электронной форме признан несостоявшимся и только один Заявитель допущен к участию в аукционе в электронной форме и признан Участником, Арендодатель в течение 10 (десяти) дней со дня подписания Протокола рассмотрения заявок направляет Заявителю 3 (три) экземпляра подписанного проекта договора аренды земельного участка. При этом размер ежегодной арендной платы по договору аренды земельного участка определяется в размере, равном начальной цене предмета аукциона.

9.3. В случае, если по окончании срока подачи Заявок подана только одна Заявка, при условии соответствия Заявки и Заявителя, подавшего указанную Заявку, всем требованиям, указанным в аукционной документации, Арендодатель в течение 10 (десяти) дней со дня рассмотрения указанной Заявки направляет Заявителю 3 (три) экземпляра подписанного проекта договора аренды земельного участка. При этом размер ежегодной аренднойплаты по договору аренды земельного участка определяется в размере, равном начальной цене предмета аукциона.

9.4. Арендодатель направляет Победителю аукциона в электронной форме 3 (три) экземпляраподписанного проекта договора аренды земельного участка в десятидневный срок со дня составления Протокола о результатах аукциона в электронной форме.

9.5. Не допускается заключение договора аренды земельного участка ранее чем через 10 (десять) дней со дня размещения информации о результатах аукциона в электронной форме на Официальном сайте торгов [\(http://www.torgi.gov.ru\)](http://www.torgi.gov.ru/).

9.6. Победитель аукциона в электронной форме или иное лицо, с которым заключается договор аренды земельного участка в соответствии с Земельным кодексом Российской Федерации, обязаны подписать договораренды земельного участка в течение 30 (тридцати) дней со дня направления им такого договора.

9.7. Если договор аренды земельного участка в течение 30 (тридцати) дней со дня направления проекта договора аренды земельного участка Победителю аукциона в электронной форме не был им подписан и представлен Арендодателю, Арендодатель предлагает заключить указанный договор иному Участнику, который сделал предпоследнее предложение о цене Предмета аукциона, по цене, предложенной Победителемаукциона в электронной форме.

9.8. В случае, если Победитель аукциона в электронной форме или иное лицо, с которым заключается договор аренды земельного участка в соответствии с пунктами 9.2 и 9.3 настоящего Раздела, в течение 30 (тридцати) дней со дня направления Арендодателем проекта указанного договора аренды, не подписал и не представил Арендодателю указанный договор, Арендодатель направляет сведения в Федеральную антимонопольную службу России для включения в реестр недобросовестных участников аукциона.

9.9. В случае, если в течение 30 (тридцати) дней со дня направления Участнику, который сделал предпоследнее предложение о цене Предмета аукциона, проекта договора аренды земельного участка, этот Участник не представил Арендодателю подписанный со своей стороны указанный договор, Арендодатель вправе объявить о проведении повторного аукциона в электронной форме или распорядиться земельным участком иным образом в соответствии с Земельным кодексом Российской Федерации.

\_\_\_\_\_\_\_\_\_\_\_\_\_\_\_\_\_\_\_\_\_\_\_\_\_\_\_\_\_\_\_\_\_\_\_\_\_\_\_\_\_\_\_\_\_\_\_\_\_\_\_\_\_\_\_\_\_\_\_\_\_\_\_\_\_\_\_\_\_\_\_\_\_\_\_\_\_\_\_\_\_\_\_\_\_\_\_\_\_\_\_\_\_\_\_\_\_\_\_\_\_\_\_\_\_\_

## *Информационное сообщение о проведении аукциона в электронной форме на право заключения договора аренды земельного участка*

Администрация города Слободского сообщает о проведении аукциона в электронной форме на право заключения договора аренды земельного участка в соответствии со статьей 39.13 Земельного кодекса Российской Федерации 05.12.2023 в 09 часов на электронной площадке «Росэлторг» [\(www.roseltorg.ru\)](http://www.roseltorg.ru/).

8. Земельный участок с основными характеристиками, предлагаемый для заключения договора аренды:

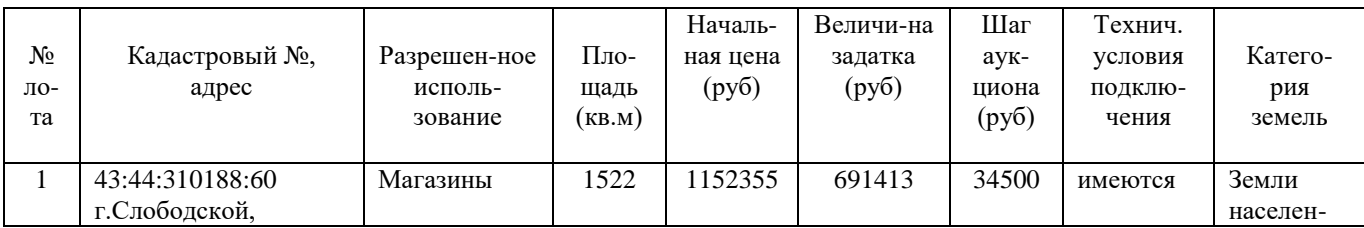

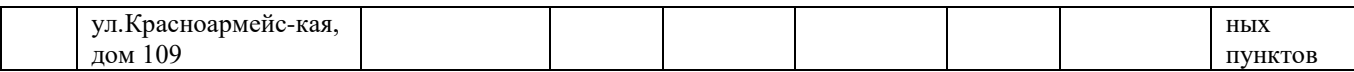

9. Требования к заявителям аукциона в электронной форме – в соответствии с аукционной документацией и извещением о проведении аукциона.

10. Перечень представляемых документов – в соответствии с аукционной документацией.

11. Порядок внесения, блокирования и прекращения блокирования денежных средств в качестве задатка – в соответствии с аукционной документацией.

12. Порядок, форма и срок приема и отзыва заявок – в соответствии с аукционной документацией и извещением о проведении аукциона.

13. Порядок рассмотрения заявок – в соответствии с аукционной документацией.

14. Порядок проведения аукциона – в соответствии с аукционной документацией.

15. Условия и сроки заключения договора аренды земельного участка – в соответствии с аукционной документацией.

Приложение: 1. Извещение о проведении аукциона на 4 л. в 1 экз.

2. Аукционная документация на 10 л. в 1 экз.

Подготовлено: Ведущий специалист УМИ и ЗР администрации города  $\Box$ 

Согласовано: Глава города Слободского и поставление Желвакова И.В.

> Приложение к информационному сообщению

## **Извещение о проведении аукциона на право заключения договора аренды земельного участка в электронной форме**

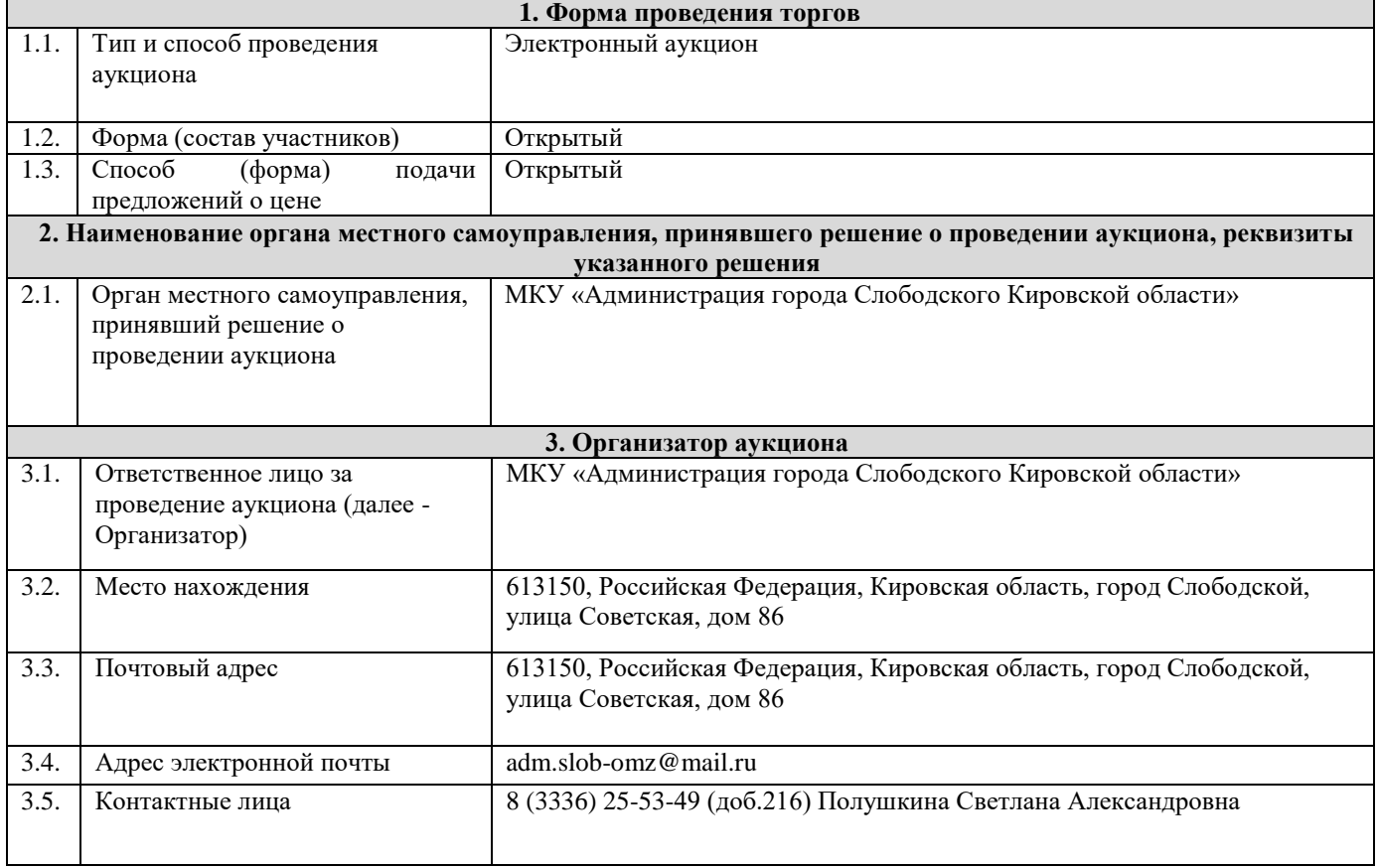

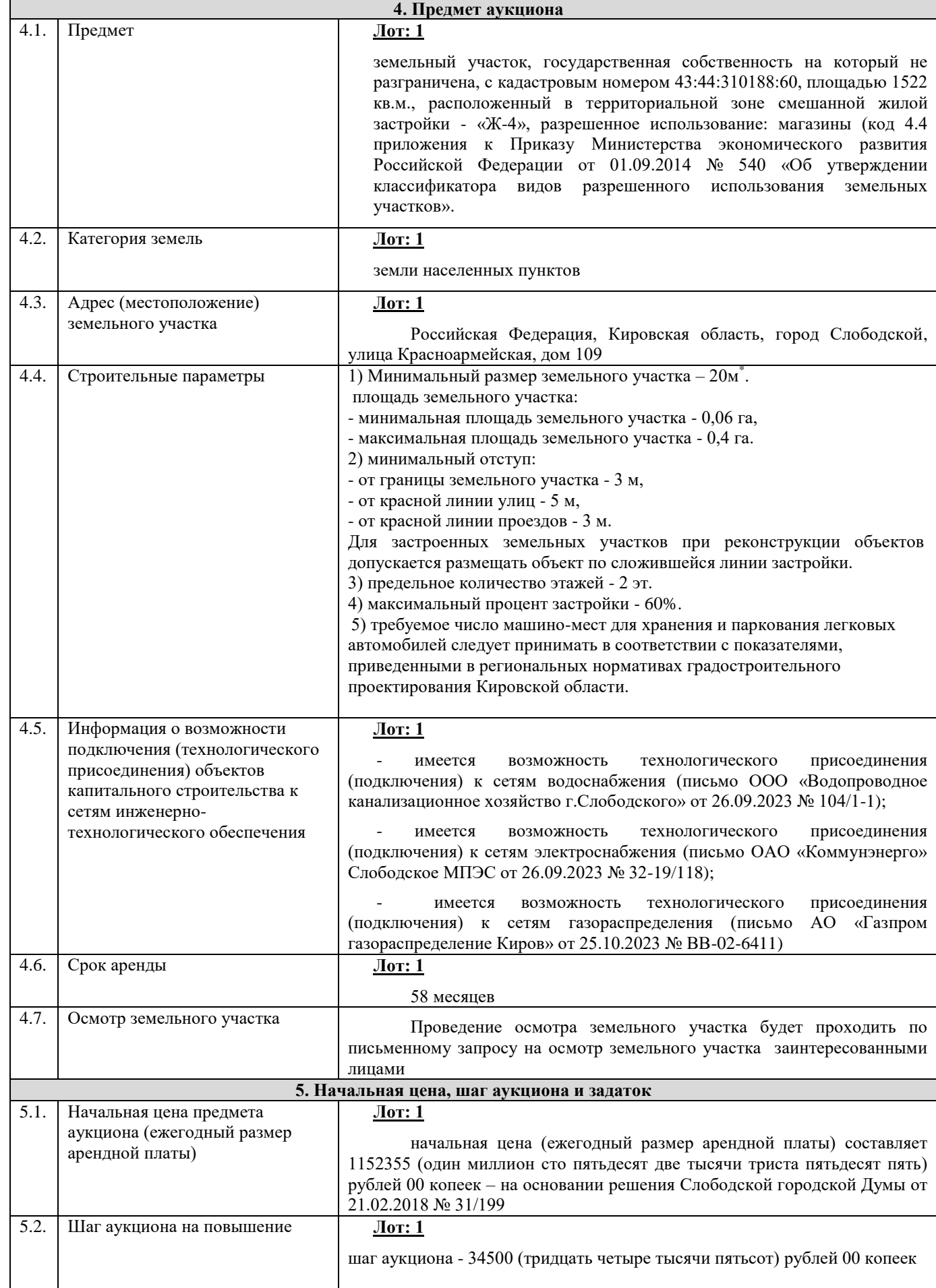

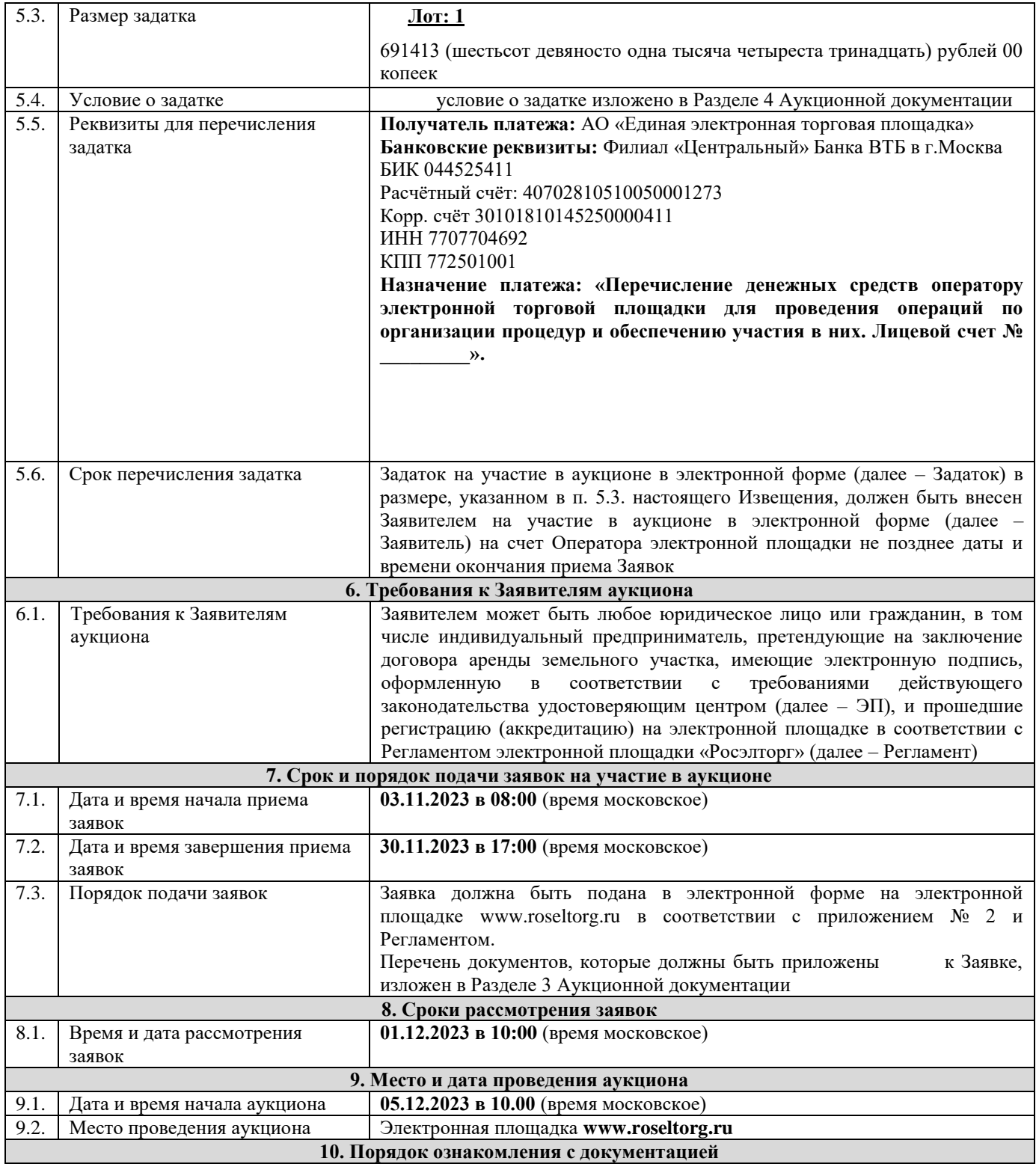

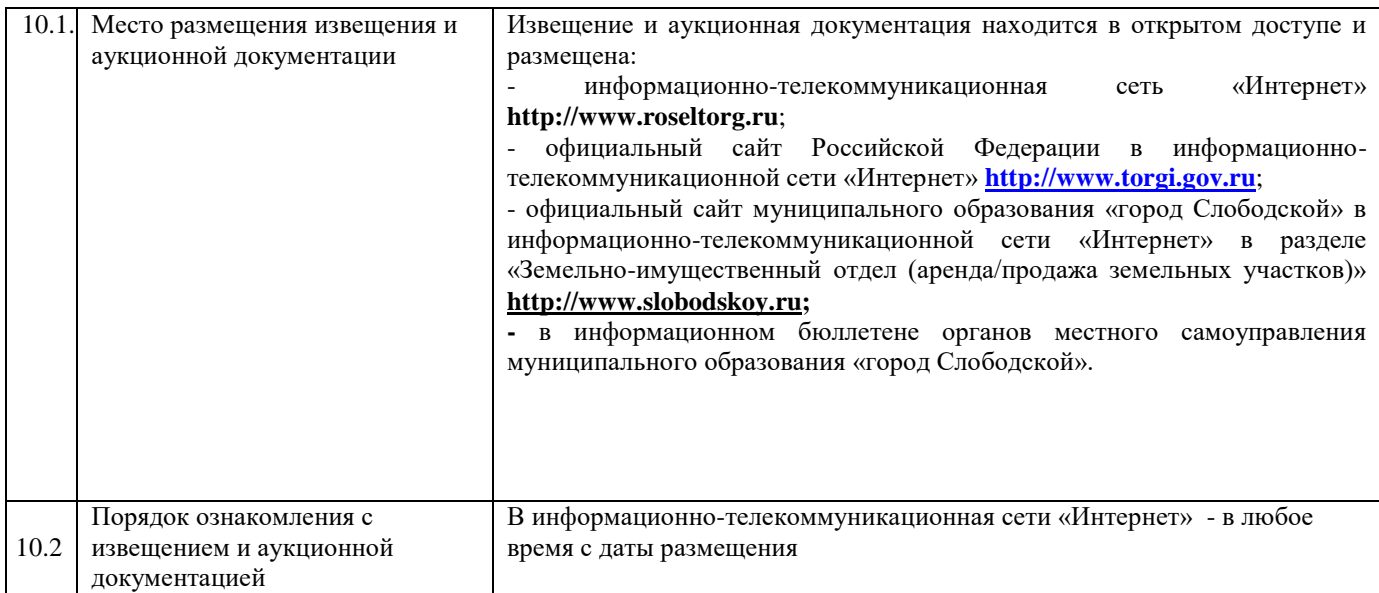

**Приложение 1 – аукционная документация**

**Приложение 2 – образец заявки на участие в аукционе**

**Приложение 3 – проект договора аренды земельного участка**

**Приложение 4 – технические условия**

**Приложение 5 - выписка из Единого государственного реестра**

**Приложение 6 – запрос на осмотр земельного участка**

**Приложение 7 - памятка для участников аукциона в электронной форме** 

**Все приложения представлены отдельными документами и являются неотъемлемой частью настоящего извещения.**

> Приложение 1 к извещению о проведении аукциона на право заключения договора аренды земельного участка в электронной форме

# АУКЦИОННАЯ ДОКУМЕНТАЦИЯ

о проведении аукциона в электронной форме на право заключения договора аренды земельного участка, государственная собственность на который не разграничена

- земельный участок с кадастровым номером 43:44:310188:60, площадью 1522 кв.м., разрешенное использование: магазины, расположенный по адресу: Российская Федерация, Кировская область, город Слободской, улица Красноармейская, дом 109 (Лот: 1)

г. Слободской, 2023 г.

#### **1. Общие положения**

Настоящая аукционная документация является неотъемлемой частью извещения о проведении аукциона в электронной форме на право заключения договора аренды земельного участка (далее – Извещение), размещенная на сайтах [http://www.roseltorg.ru,](http://www.roseltorg.ru/) [http://www.torgi.gov.ru](http://www.torgi.gov.ru/) и http:/[/www.slobodskoy.ru.](http://www.slobodskoy.ru/)

Подавая заявку на участие в аукционе в электронной форме (далее – Заявка) заявитель на участие в аукционе в электронной форме (далее – Заявитель) подтверждает, что он располагает данными об Организаторе аукциона, предмете аукциона, начальной цене предмета аукциона, величине начальной цены предмета аукциона, «шаге аукциона», дате, времени, месте проведения аукциона, порядке его проведения, в том числе о порядке оформления участия в аукционе, порядке определения Победителя, о порядке заключения договора аренды земельного участка, последствиях уклонения или отказа от подписания протокола о результатах аукциона, а также договора аренды земельного участка.

Подавая Заявку Заявитель обязуется соблюдать условия его проведения, содержащиеся в аукционной документации.

Заявитель согласен на участие в аукционе в электронной форме на указанных в аукционной документации условиях.

## **2. Требования к Заявителям аукциона в электронной форме**

2.1. Заявителем может быть любое юридическое лицо независимо от организационно-правовой формы, формы собственности, физическое лицо, в том числе индивидуальный предприниматель,претендующие на заключение договора аренды земельного участка, имеющие электронную подпись, оформленную в соответствии с требованиями действующего законодательства удостоверяющим центром (далее – ЭП), и прошедшие регистрацию (аккредитацию) на электронной площадке «Росэлторг» по адресу: [http://www.roseltorg.ru,](http://utp.sberbank-ast.ru/) в соответствии с Регламентом.

2.2. Информация по получению ЭП и регистрации (аккредитации) на электронной площадке указана в Регламенте, а также в Памятке (приложение 7).

 2.3. Осмотр земельного участка производится без взимания платы и обеспечивается Организатором аукциона в установленный пунктами 7.1 и 7.2 Извещения срок приема Заявок. Для осмотра земельного участка с учетом установленных сроков лицо, желающее осмотреть земельный участок, не позднее, чем за 2 (два) рабочих дня до дня окончания срока приема Заявок направляет Запрос на осмотр земельного участка (Приложение 6) на адрес электронной почты adm.slob-omz@mail.ru с указанием следующих данных:

- тема письма: Запрос на осмотр земельного участка;

- Ф.И.О. физического лица или представителя физического лица/юридического лица, уполномоченного на осмотр земельного участка;

- наименование юридического лица (для юридического лица);

- адрес электронной почты, контактный телефон;

- дата и № аукциона;

- кадастровый номер земельного участка, его местоположение (адрес).

В течение 2 (двух) рабочих дней со дня поступления Запроса на осмотр земельного участка оформляется «смотровое письмо» и направляется по электронному адресу, указанному в обращении.

#### **3. Исчерпывающий перечень представляемых Заявителем документов и требования к их оформлению**

3.1. Для участия в аукционе необходимо зарегистрироваться на электронной площадке «Росэлторг» и внести задаток в соответствии с настоящей аукционной документацией и Регламентом.

3.2. Подача Заявки осуществляется путем заполнения формы (приложение 2), размещенной на электронной площадке, одновременно приложив, подписанный электронной подписью комплект документов.

3.3. Заявка должна содержать следующие сведения:

(для физического лица/ для индивидуальных предпринимателей):

фамилия, имя, отчество, паспортные данные, адрес места жительства (по паспорту), почтовый адрес для направления корреспонденции, номер контактного телефона Заявителя, ОГРНИП (для индивидуального предпринимателя).

#### (для юридического лица):

наименование, адрес местонахождения, почтовый адрес для направления корреспонденции, номер контактного телефона Заявителя, номер ИНН, КПП, ОГРН.

Документы (сканированные копии):

(для юридического лица):

- удостоверение личности;

- документ, подтверждающий полномочия руководителя (приказ или решение о назначении руководителя);

- документы, подтверждающие внесение задатка;

- доверенность, подтверждающая полномочия лица, действовать от имени Заявителя (в случае подачи заявки уполномоченным лицом);

- надлежащим образом заверенный перевод на русский язык документов о государственной регистрации юридического лица в соответствии с законодательством иностранного государства.

(для индивидуальных предпринимателей):

- удостоверение личности;

- документы, подтверждающие внесение задатка;

- доверенность, подтверждающая полномочия лица, действовать от имени Заявителя (в случае подачи заявки уполномоченным лицом), нотариально удостоверенная (если индивидуальный предприниматель действует как физическое лицо).

(для физического лица):

- удостоверение личности;

- документы, подтверждающие внесение задатка;

- доверенность, подтверждающая полномочия лица, действовать от имени Заявителя (в случае подачи заявки уполномоченным лицом) нотариально удостоверенная.

В доверенности на осуществление действий от имени Заявителя, указываются полномочия для участия в аукционе, а именно:

подписывать заявки на участие в аукционе в электронной форме;

делать предложения по цене в день проведения аукциона;

подписывать протокол о результатах аукциона в случае признания победителем аукциона;

заключать и подписывать договор аренды земельного участка по результатам аукциона;

- в случае если доверенность на осуществление действий от имени Заявителя подписана лицом, уполномоченным руководителем юридического лица, заявка должна содержать также документ, подтверждающий полномочия этого лица;

- копию паспорта уполномоченного лица.

Заявка и иные представленные одновременно с ней документы подаются в форме электронных документов.

В случае если от имени Заявителя действует уполномоченное лицо, задаток подлежит перечислению от лица, подающего заявку. Задаток от третьего лица не принимается.

#### **4. Порядок внесения, блокирования и прекращения блокирования денежныхсредств в качестве задатка**

4.1. Для участия в аукционе в электронной форме устанавливается требование о внесении денежных средств на счёт Оператора электронной площадки (далее – Задаток).

4.2. В целях исполнения требований о внесении Задатка для участия в аукционе в электронной форме Заявитель с учетом требований Раздела 2 и 3 настоящей аукционной документации обеспечивает наличие денежных средств на счёте Оператора электронной площадки в размере, указанном в пункте 5.3 Извещения.

4.3. Перечисление денежных средств на счёт Оператора электронной площадки производится по следующим реквизитам:

**Получатель платежа:** АО «Единая электронная торговая площадка»

**Банковские реквизиты:** Филиал «Центральный» Банка ВТБ (ПАО) в г.Москва БИК 044525411 Расчётный счёт: 40702810510050001273 Корр. счёт 30101810145250000411 ИНН 7707704692 КПП 772501001

## **Назначение платежа: «Перечисление денежных средств оператору электронной торговой площадки для проведения операций по организации процедур и обеспечению участия в них. Лицевой счет № \_\_\_\_\_\_\_\_\_».**

4.4. Операции по перечислению денежных средств на счете Оператора электронной площадки в соответствии с Регламентом учитываются на аналитическом счете Заявителя, организованном Оператором электронной площадки.

Денежные средства в размере, равном задатку, указанному в пункте 5.3 Извещения, блокируются Оператором электронной площадки на аналитическом счете Заявителя в соответствии с Регламентом. Основанием для блокирования денежных средств является Заявка, направленная Оператору электронной площадки. Заблокированные на аналитическом счете Заявителя денежные средства являются задатком.

4.5. Прекращение блокирования денежных средств на счете Заявителя в соответствии с Регламентом производится Оператором электронной площадки в следующем порядке:

- для Заявителя, отозвавшего Заявку до окончания срока приема Заявок, установленного пунктом 7.2 Извещения, – в течение 3 (трех) рабочих дней со дня поступления уведомления об отзыве Заявкив соответствии с Регламентом;

- для Заявителя, не допущенного к участию в аукционе в электронной форме, – в течение 3 (трех) рабочих дней со дня оформления Протокола рассмотрения заявок на участие в аукционе в электронной форме в соответствии с Регламентом;

*Информационный бюллетень № 44 (349)* - для участников аукциона в электронной форме (далее - Участник), участвовавших в аукционе в

электронной форме, но не победивших в нем, – в течение 3 (трех) рабочих дней со дня подписания Протокола о результатах аукциона в электронной форме в соответствии с Регламентом.

4.6. Информация по внесению, блокированию и прекращению блокирования денежных средств в качестве задатка указана также в Памятке (Приложение 7).

4.7. Задаток Победителя аукциона в электронной форме, а также задаток иных лиц, с которым договор аренды земельного участка заключается в соответствии с пунктами 13 и 14 статьи 39.12 Земельного кодекса Российской Федерации, засчитываются в счет арендной платы за Земельный участок. Перечисление задатка Арендодателю в счет арендной платы за земельный участок осуществляется Оператором электронной площадки в соответствии с Регламентом и Инструкциями.

Задатки, внесенные указанными в настоящем пункте лицами, не заключившими в установленном в Извещении порядке договора аренды земельного участка вследствие уклонения от заключения указанного договора, не возвращаются.

#### **5. Порядок, форма и срок приема и отзыва Заявок**

#### **ВНИМАНИЕ!**

**Условия аукциона в электронной форме, порядок и условия заключения договора аренды земельного участка с Участником являются условиями публичной оферты, а подача заявки на участие в аукционе в электронной форме в установленные в Извещении сроки и порядке является акцептом оферты в соответствии со статьей 438 Гражданского кодекса Российской Федерации.**

5.1. Прием Заявок обеспечивается Оператором электронной площадки в соответствии с Регламентом. Один Заявитель вправе подать только одну Заявку.

5.2. Заявитель с учетом требований Разделов 2, 3, 4 настоящей аукционной документации подает Заявку в соответствии с Регламентом.

5.3. Заявка направляется Заявителем Оператору электронной площадки в сроки, указанные в пунктах 7.1, 7.2 Извещения, путем:

5.3.1. заполнения Заявителем ее в электронной форме (Приложение 2) с приложением указанных в настоящем пункте документов в форме электронных документов или электронных образов документов, то есть документов на бумажном носителе, преобразованных в электронно-цифровую форму путем сканирования с сохранением их реквизитов:

- копии документов, удостоверяющих личность Заявителя (копия паспорта гражданина Российской Федерации представляются копии 20 (двадцати) страниц паспорта: **от 1-ой страницы с изображением Государственного герба Российской Федерации по 20-ую страницус «Извлечением из Положения о паспорте гражданина Российской Федерации» включительно**);

- надлежащим образом заверенный перевод на русский язык документов о государственной регистрации юридического лица в соответствии с законодательством иностранного государства в случае, если Заявителем является иностранное юридическое лицо;

- документы, подтверждающие внесение задатка.

5.3.2. подписания Заявки ЭП Заявителя в соответствии с Регламентом.

5.4. Заявка и прилагаемые к ней документы направляются единовременно в соответствии с Регламентом. Не допускается раздельного направления Заявки и приложенных к ней документов, направление дополнительных документов после подачи Заявки или замена ранее направленных документов без отзыва Заявки в соответствии с Регламентом.

5.5. В соответствии с Регламентом Оператор электронной площадки возвращает ЗаявкуЗаявителю в случае:

- предоставления Заявки, подписанной ЭП лица, не уполномоченного действовать от имени Заявителя;

- подачи одним Заявителем двух и более Заявок при условии, что поданные ранее Заявки не отозваны;

- получения Заявки после установленной в пункте 7.2 Извещения даты и времени завершения приемаЗаявок.

Одновременно с возвратом Заявки Оператор электронной площадки уведомляет Заявителя об основанияхее возврата.

Возврат Заявок по иным основаниям не допускается.

5.6. В случае отсутствия у Оператора электронной площадки оснований возврата Заявки Заявителю, Оператор электронной площадки регистрирует Заявку в соответствии с Регламентом. При этом Оператор электронной площадки направляет Заявителю уведомление о поступлении Заявки в соответствии с Регламентом.

5.7. Заявитель вправе отозвать Заявку в любое время до установленных даты и времени завершения приема Заявок (пункт 7.2 Извещения) в соответствии с Регламентом.

5.8. Заявитель после отзыва Заявки вправе повторно подать Заявку до установленных даты и времени завершения приема Заявок (пункт 7.2 Извещения) в порядке, установленном пунктами 5.1 – 5.6 настоящего Раздела.

5.9. Прием Заявок прекращается Оператором электронной площадки с помощью программных и технических средств в дату и время завершения приема Заявок, указанные в пункте 7.2 Извещения.

5.10. Ответственность за достоверность указанной в Заявке информации и приложенных к ней документов несет Заявитель.

5.11. После завершения приема Заявок (пункт 7 . 2 Извещения) Оператор электронной площадки направляет Заявки Организатору аукциона в соответствии с Регламентом.

#### **6. Аукционная комиссия**

6.1. Аукционная комиссия формируется Организатором аукциона и осуществляет следующие полномочия:

- рассматривает Заявки и прилагаемые к ней документы на предмет соответствия требованиям, установленным Разделами 2, 3, 4 аукционной документации;

- принимает решение о допуске к участию в аукционе в электронной форме и признании Заявителей Участниками или об отказе в допуске Заявителей к участию в аукционе в электронной форме, которое оформляется Протоколом рассмотрения заявок на участие в аукционе в электронной форме, подписываемым всеми присутствующими членами Аукционной комиссией;

- оформляет и подписывает Протокол о результатах аукциона в электронной форме.

6.2. Аукционная комиссия правомочна осуществлять функции и полномочия, если на ее заседании присутствует не менее половины членов комиссии.

#### **7. Порядок рассмотрения Заявок**

7.1. Рассмотрение Заявок осуществляется Аукционной комиссией.

7.2. Заявитель не допускается к участию в аукционе в электронной форме в следующих случаях:

- непредставление необходимых для участия в аукционе в электронной форме документов или представление недостоверных сведений;

- непоступление задатка на дату и время рассмотрения заявок на участие в аукционе в электронной форме (пункт 8.1 Извещения);

- подача Заявки лицом, которое в соответствии с Земельным кодексом Российской Федерации и другими федеральными законами не имеет права быть Участником;

- наличие сведений о Заявителе, об учредителях (участниках), о членах коллегиальных исполнительных органов Заявителя, лицах, исполняющих функции единоличного исполнительного органа Заявителя, являющегося юридическим лицом, в реестре недобросовестных участников аукциона.

7.3. По результатам рассмотрения Аукционной комиссией Заявок Оператор электронной площадки в соответствии с Регламентом:

- направляет Заявителям, допущенным к участию в аукционе в электронной форме и признанным Участниками и Заявителям, не допущенным к участию в аукционе в электронной форме, уведомления о принятых в их отношении решениях, не позднее установленных в пункте 9.1 Извещении даты и времени начала аукциона в электронной форме;

- размещает Протокол рассмотрения заявок на участие в аукционе в электронной форме на электронной площадке.

7.4. По результатам рассмотрения Аукционной комиссией Заявок Организатор аукциона размещает Протокол рассмотрения заявок на участие в аукционе в электронной форме на Официальном сайте торгов [\(http://www.torgi.gov.ru\)](http://www.torgi.gov.ru/), не позднее, чем на следующий день после дня подписания указанного протокола, но не ранее установленных в Извещении дня и времени начала проведения аукциона в электронной форме (пункт 9.1 Извещения).

7.5. Заявитель, признанный в соответствии с полученным им уведомлением о признании его Участником, в соответствии с Регламентом считается участвующим в аукционе в электронной форме с даты и времени начала проведения аукциона в электронной форме, указанных в пункте 9.1 Извещения.

## **8. Порядок проведения аукциона в электронной форме**

8.1. Проведение аукциона в электронной форме в соответствии с Регламентом обеспечивается Оператором электронной площадки.

8.2. В аукционе в электронной форме могут участвовать только Заявители, допущенные к участию в аукционе в электронной форме и признанные Участниками. Оператор электронной площадки обеспечивает Участникам возможность принять участие в аукционе в электронной форме.

8.3. Процедура аукциона в электронной форме проводится в день и время, указанные в пункте 9.1 Извещения. Время проведения аукциона в электронной форме не должно совпадать со временем проведения профилактических работ на электронной площадке.

8.4. Аукцион в электронной форме проводится путем повышения начальной цены Предмета аукциона на «шаг аукциона», установленный пунктом 5.2 Извещения.

8.5. Если в течение 1 (одного) часа со времени начала проведения процедуры аукциона в электронной форме не поступило ни одного предложения о цене Предмета аукциона, которое предусматривало бы более высокую цену Предмета аукциона (пункт 8.4 настоящего Раздела), аукцион в электронной форме завершается с помощью программных и технических средств электронной площадки.

8.6. В случае поступления предложения о более высокой цене Предмета аукциона, время представления следующих предложений о цене Предмета аукциона продлевается на 10 (десять) минут.

8.7. Аукцион в электронной форме завершается с помощью программных и технических средств электронной площадки, если в течение 10 (десяти) минут после поступления последнего предложения о цене Предмета аукциона ни один Участник не сделал предложение о цене Предмета аукциона, которое предусматривало бы более высокую цену Предмета аукциона.

8.8. Победителем признается Участник, предложивший наибольшую цену Предмета аукциона.

8.9. Ход проведения процедуры аукциона в электронной форме фиксируется Оператором электронной площадки в электронном журнале, который направляется Организатору аукциона в течение 1 (одного) часа со времени завершения аукциона в электронной форме для подведения Аукционной комиссией результатов аукциона в электронной форме путем оформления Протокола о результатах аукциона в электронной форме. Один экземпляр Протокола о результатах аукциона в электронной форме передается Победителю аукциона вэлектронной форме.

8.10. Оператор электронной площадки приостанавливает проведение аукциона в электронной форме в случае технологического сбоя, зафиксированного программными и техническими средствами электронной площадки. Не позднее чем за 3 (три) часа до времени возобновления проведения аукциона в электронной форме, в соответствии с Регламентом Участники получают уведомления от Оператора электронной площадки с указанием даты и времени возобновления проведения аукциона в электронной форме.

8.11. После завершения аукциона в электронной форме Оператор электронной площадки размещает Протокол о результатах аукциона на электронной площадке в соответствии с Регламентом.

8.12. Организатор аукциона размещает Протокол о результатах аукциона в электронной форме на Официальном сайте торгов [\(http://www.torgi.gov.ru\)](http://www.torgi.gov.ru/), в течение одного рабочего дня со дня его подписания.

8.13. Аукцион в электронной форме признается несостоявшимся в случаях, если:

- по окончании срока подачи Заявок была подана только одна Заявка;

- по окончании срока подачи Заявок не подано ни одной Заявки;

- на основании результатов рассмотрения Заявок принято решение об отказе в допуске к участию в аукционе в электронной форме всех Заявителей;

- на основании результатов рассмотрения Заявок принято решение о допуске к участию в аукционе в электронной форме и признании Участником только одного Заявителя;

- в случае если в течении 1 (одного) часа после начала проведения аукциона в электронной форме не поступило ни одного предложения о цене Предмета аукциона, которое предусматривало бы более высокую цену Предмета аукциона (пункт 8.4 настоящего Раздела).

#### **9. Условия и сроки заключения договора аренды земельного участка**

9.1. Заключение договора аренды земельного участка (Приложение 3) осуществляется в порядке, предусмотренном Гражданским кодексом Российской Федерации, Земельным кодексом Российской Федерации, иными федеральными законами и нормативно-правовыми актами, а также настоящей аукционной документацией.

9.2. В случае, если аукцион в электронной форме признан несостоявшимся и только один Заявитель допущен к участию в аукционе в электронной форме и признан Участником, Арендодатель в течение 10 (десяти) дней со дня подписания Протокола рассмотрения заявок направляет Заявителю 3 (три) экземпляра подписанного проекта договора аренды земельного участка. При этом размер ежегодной арендной платы по договору аренды земельного участка определяется в размере, равном начальной цене предмета аукциона.

9.3. В случае, если по окончании срока подачи Заявок подана только одна Заявка, при условии соответствия Заявки и Заявителя, подавшего указанную Заявку, всем требованиям, указанным в аукционной документации, Арендодатель в течение 10 (десяти) дней со дня рассмотрения указанной Заявки направляет Заявителю 3 (три) экземпляра подписанного проекта договора аренды земельного участка. При этом размер ежегодной аренднойплаты по договору аренды земельного участка определяется в размере, равном начальной цене предмета аукциона.

9.4. Арендодатель направляет Победителю аукциона в электронной форме 3 (три) экземпляраподписанного проекта договора аренды земельного участка в десятидневный срок со дня составления Протокола о результатах аукциона в электронной форме.

9.5. Не допускается заключение договора аренды земельного участка ранее чем через 10 (десять) дней со дня размещения информации о результатах аукциона в электронной форме на Официальном сайте торгов [\(http://www.torgi.gov.ru\)](http://www.torgi.gov.ru/).

9.6. Победитель аукциона в электронной форме или иное лицо, с которым заключается договор аренды земельного участка в соответствии с Земельным кодексом Российской Федерации, обязаны подписать договораренды земельного участка в течение 30 (тридцати) дней со дня направления им такого договора.

9.7. Если договор аренды земельного участка в течение 30 (тридцати) дней со дня направления проекта договора аренды земельного участка Победителю аукциона в электронной форме не был им подписан и представлен Арендодателю, Арендодатель предлагает заключить указанный договор иному Участнику, который сделал предпоследнее предложение о цене Предмета аукциона, по цене, предложенной Победителемаукциона в электронной форме.

9.8. В случае, если Победитель аукциона в электронной форме или иное лицо, с которым заключается договор аренды земельного участка в соответствии с пунктами 9.2 и 9.3 настоящего Раздела, в течение 30 (тридцати) дней со дня направления Арендодателем проекта указанного договора аренды, не подписал и не представил Арендодателю указанный договор, Арендодатель направляет сведения в Федеральную антимонопольную службу России для включения в реестр недобросовестных участников аукциона.

9.9. В случае, если в течение 30 (тридцати) дней со дня направления Участнику, который сделал предпоследнее предложение о цене Предмета аукциона, проекта договора аренды земельного участка, этот Участник не представил Арендодателю подписанный со своей стороны указанный договор, Арендодатель вправе объявить о проведении повторного аукциона в электронной форме или распорядиться земельным участком иным образом в соответствии с Земельным кодексом Российской Федерации.